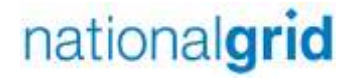

# **NTS Transportation Model User Guide**

*January 2015*

## **Document Revision History**

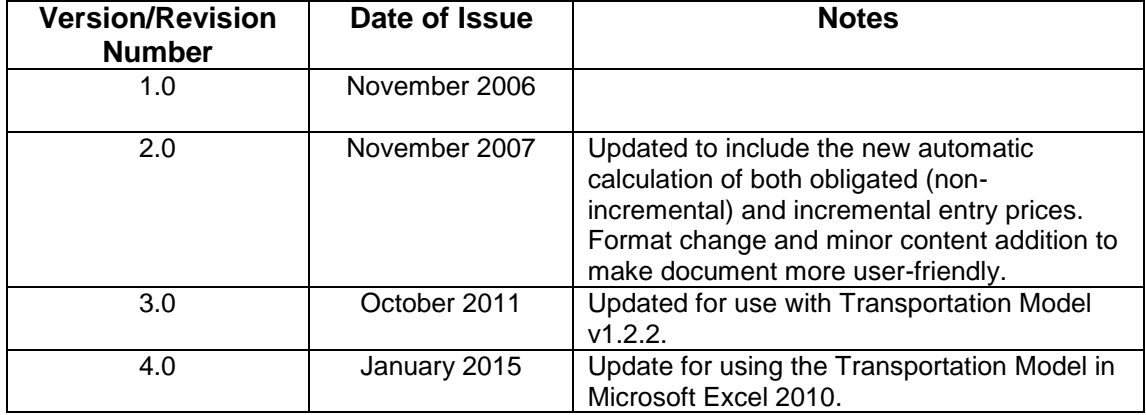

## **Contents**

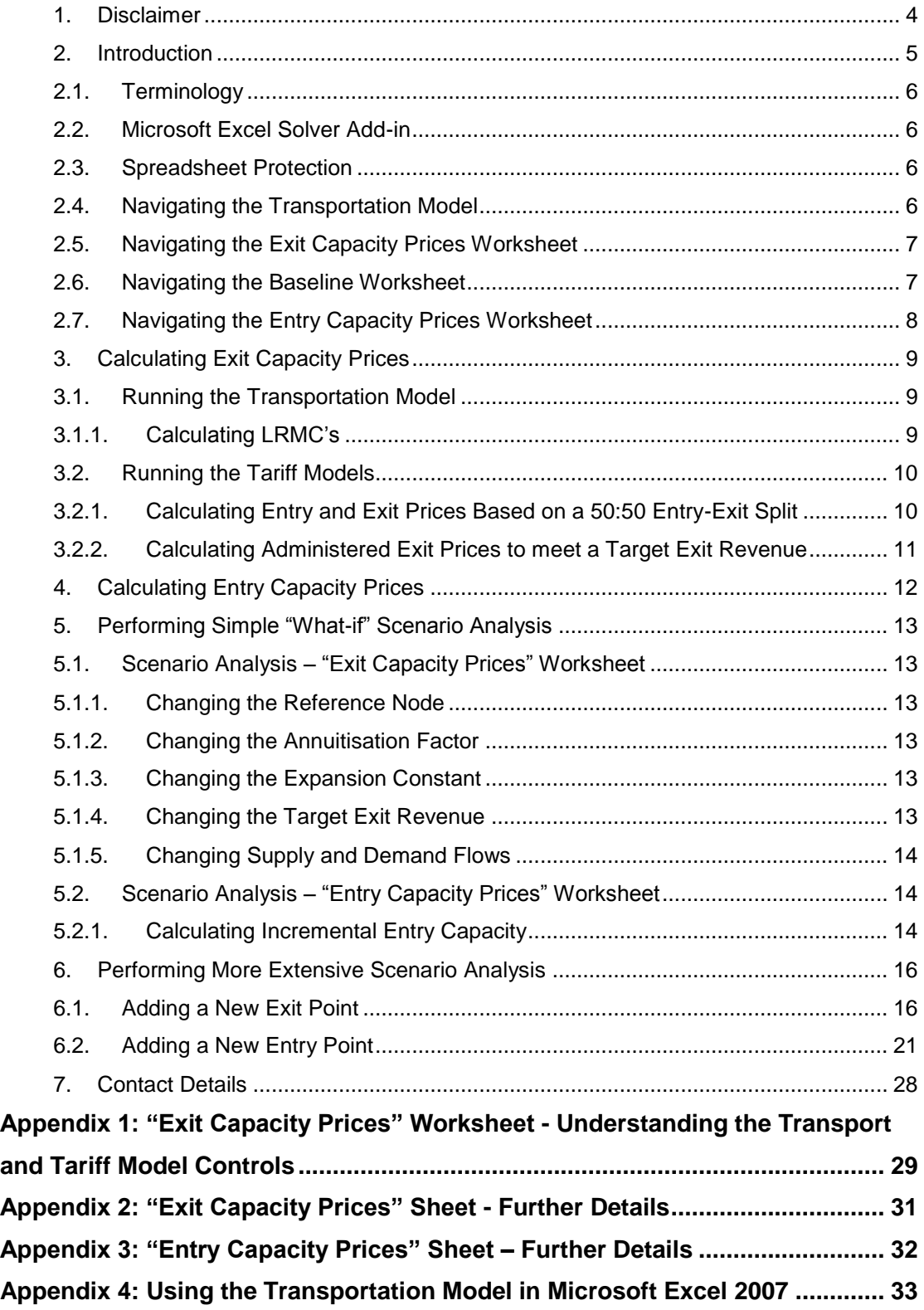

## <span id="page-3-0"></span>**1. Disclaimer**

The Transportation Model has been developed by National Grid to seek to enable transparency of its Gas Charging Methodology in respect of the GB National Transmission System (NTS), and is provided on this understanding. This document is not intended to give a detailed account of the capacity charging methodology; pricing papers and detailed supporting documentation are available on our website at:

<http://www.nationalgrid.com/uk/Gas/Charges/>

The model has been developed using Microsoft Office Excel 2010 (please see Appendix 4 for further information about using the Transportation Model in Microsoft Excel 2007). The Transportation Model has been tested on National Grid's company operating system (based on Windows 7). The Transportation Model is expected to perform as described below on similar Microsoft Windows based systems such as Windows 2000/Windows NT/Windows XP, however, National Grid cannot guarantee the correct behaviour of the model when operated on other systems.

Before using the model, users are asked to satisfy themselves that they are able to comply with the terms of the NTS Charging Model Software Licence Agreement that sets out the terms on which National Grid provide this software.

## <span id="page-4-0"></span>**2. Introduction**

National Grid NTS is subject to Transportation Owner (TO) and System Operator (SO) Price Controls set by Ofgem. The allowed revenue, defined by the Price Controls, is collected as follows:

#### NTS TO Allowed Revenue

Revenue from other charges (under/over recovery 'K' from y-2, DN Pensions deficit revenue and metering revenue) is first deducted.

50% of the remaining NTS TO Allowed Revenue is collected from entry charges from the sale of non-incremental obligated entry capacity. A TO Commodity Charge may be levied to adjust for under or over-recovery (negative charge applied in case of over-recovery).

The other 50% of the remaining NTS TO Allowed Revenue is collected from exit capacity charges, which are applied on an administered peak day basis. These charges are based on Long Run Marginal Cost (LRMC) of developing the system to meet increased demand and are determined by exit zone.

#### NTS SO Allowed Revenue

The NTS SO Allowed Revenue is collected largely by means of an NTS Entry Commodity and Exit Commodity charge. This is a uniform charge, independent of entry and exit points, and is levied on both NTS entry and NTS exit flows.

Revenues are also collected from charges for incremental entry and incremental exit capacity.

The Transportation Model is concerned with setting entry capacity auction reserve prices and NTS exit capacity charges. It is also used for setting indicative exit capacity charges when required. For further details of Commodity Charges please see the Quarterly Charge Setting Reports located at [http://www.nationalgrid.com/uk/Gas/Charges/Tools.](http://www.nationalgrid.com/uk/Gas/Charges/Tools)

## <span id="page-5-0"></span>**Notes on the Transportation Model**

## **2.1. Terminology**

The title "Transportation Model" represents the complete process of calculating the costs associated with transporting each unit of gas through the National Transmission System (*Transport Model*) and the conversion of these costs into prices (*Tariff Model*).

<span id="page-5-1"></span>Note: The Tariff Model comprises of two halves, *Raw (Unadjusted) Prices* and *Administered Exit Prices.*

#### **2.2. Microsoft Excel Solver Add-in**

The Microsoft Excel Solver Function needs to be activated for the Transportation Model to work. If it has not already been activated, this can be done as follows:

- 1. Open the Transportation Model.
- 2. Add in the Microsoft Excel Solver
	- a. If using Microsoft Excel 2007, select *Excel Options>Add-Ins>Manage Excel Add-ins>Go*. (Please see Appendix 4 for further information on using the Transportation Model in Excel 2007).
	- b. If using Microsoft Excel 2010, *select File>Options>Solver Add-In>OK*
- 3. Tick the *Solver Add-in* tick box to activate the Solver function.
- <span id="page-5-2"></span>4. Click *OK.*

#### **2.3. Spreadsheet Protection**

<span id="page-5-3"></span>The Transportation Model spreadsheet is not protected as it will not be able to function with protection enabled.

#### **2.4. Navigating the Transportation Model**

Upon opening the Transportation Model a dialog box will display as shown in Figure 1. Select **Enable Macros** to proceed. (Please see Appendix 4 for further information on using the Transportation Model in Microsoft Excel 2007).

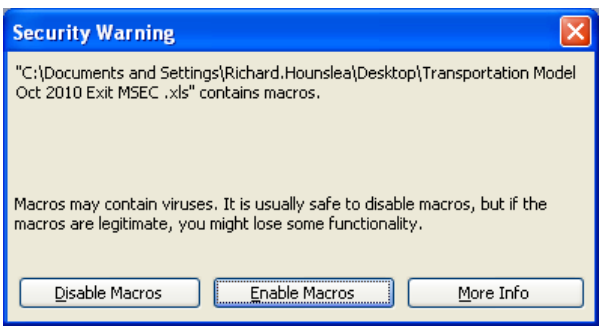

Figure 1: Security Warning

The *Exit Capacity Prices* worksheet should be referred to in relation to exit prices (see Section 3 for more details).

Both obligated (non-incremental) and incremental entry prices can be viewed in the *Entry Capacity Prices* worksheet (see Section 4 for details).

## <span id="page-6-0"></span>**2.5. Navigating the Exit Capacity Prices Worksheet**

Exit capacity prices are calculated using the *Exit Capacity Prices* worksheet within the Transportation Model (click on the *Exit Capacity Prices* worksheet at the bottom of the workbook). The *Transport Model* controls are located in cells G20:J25.

The *Tariff Model* comprises two halves; *Raw (Unadjusted) Prices* and *Administered Exit Prices*. The controls for *Unadjusted Prices* are located in cells L20:S27 and the controls for *Administered Exit Prices* are located in cells U20:AC27.

Note: The *Administered Exit Prices* take the negative of the raw LRMCs derived from the *Transport Model* and adds on the revenue adjustment factor. Essentially, columns L to S show how Entry prices are calculated.

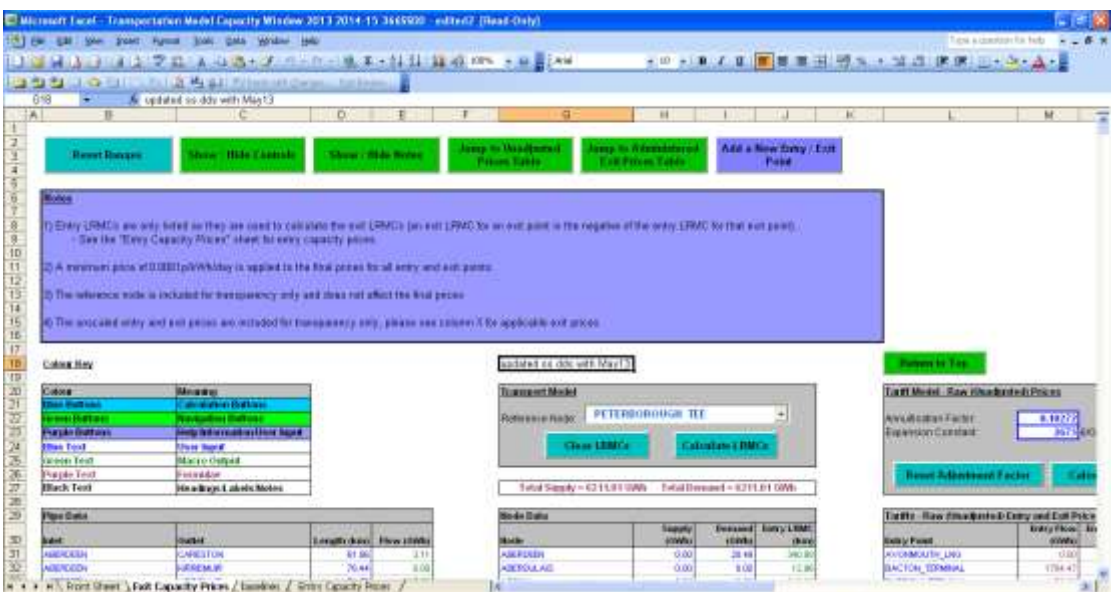

Figure 2: Exit Capacity Prices worksheet

## <span id="page-6-1"></span>**2.6. Navigating the Baseline Worksheet**

The Baseline Worksheet contains the baseline data which is within the NTS Licence and information on the Baselines within the Application Window data.

| 1753 Ele ESE She Steet: Furnal Shek: Calls Written Main                                                        |                                                |                      |                               |                                             |             |    |      | This a constant in both and a M |
|----------------------------------------------------------------------------------------------------|------------------------------------------------|----------------------|-------------------------------|---------------------------------------------|-------------|----|------|---------------------------------|
|                                                                                                    | DER A BERTZ DIA GISTORIA DE TEN DI GANS EN SAN |                      |                               | ● 1 ● 2 Ⅱ Ⅱ ■ 图 图 图 图 5 → 等点 集課 回 → 3 → A → |             |    |      |                                 |
| 23 24 25 26 26 27 28 29 20 20 21 22 23 24 25 26 27 28 29 20 21 22 23 24 25 26 27 28 29 20 21 22 23 24 25 26 27 |                                                |                      |                               |                                             |             |    |      |                                 |
| A ABERNEDO PS<br>A<br>$\sim$                                                                                   |                                                |                      |                               |                                             |             |    |      |                                 |
|                                                                                                    | п                                              | c                    | $\alpha$                      |                                             |             | i. | $+1$ |                                 |
|                                                                                                    | <b>Libbons Chicke Have</b>                     | Lineze Baseba (IWAA) | collaboration selections (12) | <b>EVALUE CONTRACT AVAILABLE</b>            | differences |    |      |                                 |
| ARTISTER.                                                                                                    | Abanboon                                       | 29 1903 1003         | 23020000                      | 23,093,993                                  | 6.000000    |    |      |                                 |
| APPRAISE PS                                                                                                    | Aberviet Filwer Station                        |                      |                               |                                             | 0.000000    |    |      |                                 |
| <b>GARFIGHT (MEET)</b>                                                                                         | Sarton Max Rollin (Alebrough)                  | 211, DV3, DDC        | 21101000                      | 19.636.360                                  | 0.000900    |    |      |                                 |
| ALMOVANT, PM                                                                                                   | Airways (EM)                                   | 139.670.000          | 139,070,000                   | 92,953,000                                  | 0.00000     |    |      |                                 |
| <b>JALINDIVALIS VALE</b>                                                                                       | Alexand: MAN                                   | 130,400,000          | 126,400,000                   | 94.501.077                                  | 0 DEEDO     |    |      |                                 |
| <b>APSAULTRLE</b>                                                                                              | Armodale                                       | 3.030.DDC            | 3010.000                      | 301000                                      | 0.000000    |    |      |                                 |
| WORLEY.                                                                                                    | Acpley                                         | <b>84,852,000</b>    | <b>64.850 (FID)</b>           | 85.293.98                                   | 0.000000    |    |      |                                 |
| 10 WOOD BY                                                                                                    | Adoelky                                        | 3.600,000            | 3.920.000                     | 3840.000                                    | 0.000000    |    |      |                                 |
| <b>Dirty AUDI, AND</b>                                                                                         | <b>Bishee Aucstand</b>                         | 42.136.000           | E2130000                      | 60.096.4%                                   | 0.000000    |    |      |                                 |
| <b>BRICK JODGAN, WIT FACUTE</b>                                                                                | Bioties Aechland Best facility)                |                      |                               |                                             | 0.000000    |    |      |                                 |
| <b>AUDIOFY JWV</b>                                                                                             | Audies (WW)                                    | 12:143.000           | 12,140,000                    | 8.200.300                                   | 0.000000    |    |      |                                 |
| 13 JACKARY, VAY                                                                                                | Audiey 1976b                                   | 31 600 000           | 21.000.000                    | 20.YEL245                                   | 000000      |    |      |                                 |
| <b>15 MAILTONY</b>                                                                                             | Aintres                                        | 87.610,000           | <b>67.610.000</b>             | 36,090,000                                  | C DODGED    |    |      |                                 |
| <b>15 WVONNOLFIX LINE</b>                                                                                      | <b>Accessorats Idas Build</b>                  | 2,900,006            | 2300.000                      | 2.299.991                                   | 0.000000    |    |      |                                 |
| 17 AVLESBEARE                                                                                                  | Actes keare.                                   | 22,690,000           | 22880.000                     | 22.877.490                                  | 0.00000     |    |      |                                 |
| <b>18 BALTON BARS</b>                                                                                          | Berton (Bant)                                  |                      |                               |                                             | 0.000000    |    |      |                                 |
| 19 BACTOWEEN !!                                                                                                | Becton (BBL)                                   |                      |                               |                                             | 0.000000    |    |      |                                 |
| <b>30 BACYOL PRIVANI</b>                                                                                       | <b>NOTIN LICENCE?</b>                          |                      |                               |                                             | 0.000000    |    |      |                                 |
| 21 Biarnslatt                                                                                                  | Bacton BLRG                                    | E23 520 DOC          | <b>EZS GRO COD</b>            | 623 579 99                                  | a concoo    |    |      |                                 |
| 22 MACTON ITT                                                                                                  | norsatt                                        | 3,680,000            | 3 600 000                     | 2,673,627                                   | C DODGED    |    |      |                                 |
| 23 IBAGLAN BAY PG                                                                                              | Tonna (Bagian Bay)                             | 20,750,000           | 26.750.000                    | 26,750,000                                  | 0.000000    |    |      |                                 |
| 24 ISALDERSIV                                                                                                  | Saldwraby                                      | 3, 540, 000          | 1,340,000                     | 1,126,842                                   | 0.00000     |    |      |                                 |
| 25 BALGARY                                                                                                    | Sales av                                       | 11,456,000           | 11.400.000                    | 11,400,000                                  | 0.00000     |    |      |                                 |
| 26 BARKING PO                                                                                                  | Suiting Homdon!                                | 98,590,000           | 66590000                      | 51.272.244                                  | 0.000000    |    |      |                                 |
| 27 BARROUGHT                                                                                                   | <b>Bakrow (Bakro)</b>                          |                      |                               |                                             | 0.000000    |    |      |                                 |
| 70 возвращани                                                                                                  | <b>Burow (Thack Start)</b>                     |                      | $\Box$                        |                                             | 0.000000    |    |      |                                 |
| 20 MARAGINE SIA TEMAVI                                                                                         | <b>Barow (Galeway)</b>                         |                      | τí                            |                                             | 0.000000    |    |      |                                 |
| 30 WEIGH GAM                                                                                                   | Teedmids (EASF, aka EASF Teemade)              | 9,750,000            | 9.750.000                     | 3 898 240                                   | @ 000000    |    |      |                                 |
| 31 BATKLATE                                                                                                    | Selfronte                                      | 34,179,135           | 24.176.039                    | 24.220.000                                  | 0.00000     |    |      |                                 |
| HATPIECO MOGR WRS                                                                                              | Netherlo West May Field                        | 30,255,000           | 30.210.000                    | 27,942,571                                  | 0.00000     |    |      |                                 |
| 33 BLADY                                                                                                    | Blabe                                          | 13,430,000           | 13,400,000                    | 11 (30 (30)                                 | 0.00000     |    |      | шÆ                              |

Figure 3: Baseline worksheet

## <span id="page-7-0"></span>**2.7. Navigating the Entry Capacity Prices Worksheet**

Obligated (non-incremental) and incremental entry capacity prices are calculated within the *Entry Capacity Prices* worksheet (click on the *Entry Capacity Prices* worksheet at the bottom of the workbook). The controls are located to the right of the data tables in cells M25:O38.

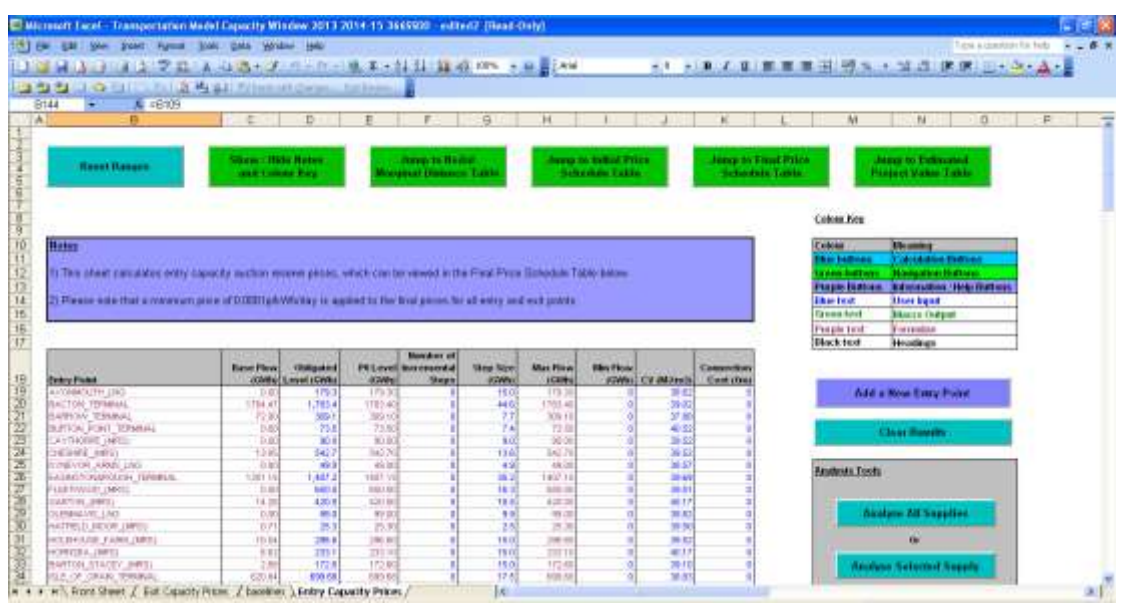

Figure 4: Entry Capacity Prices worksheet

## <span id="page-8-0"></span>**3. Calculating Exit Capacity Prices**

As mentioned in Section 3.5, it is the *Exit Capacity Prices* worksheet which should only be referred to in relation to exit prices. The function of the worksheet can be summarised as follows:

- 1. The *Transport Model* (cells G20:J25) is run to calculate the LRMCs.
- 2. The LRMCs feed into the first part of the Tariff Model, *Tariff Model – Raw (Unadjusted) Prices*, which is run to calculate unadjusted entry and exit prices (columns L - S). This Tariff Model simultaneously ensures a 50/50 split between adjusted entry and exit prices, using the Adjustment Factor. This part of the model calculates Entry Capacity prices based on the Supply and Demand Balance, however actual Entry Capacity prices are shown within the *Entry Capacity Prices* worksheet.
- 3. The negative of the raw LRMCs derived from the *Transport Model* (i.e. a positive Entry LRMC in column J becomes a negative Exit LRMC in columns V to X) then feed into the second part of the Tariff Model, *Tariff Model - Administered Prices* (columns U – AC), which applies a Revenue Adjustment Factor to the LRMCs so that the Exit Revenue derived from the Exit Capacity charges equals the Target Exit Revenue.

It is the *Tariff Model (Administered Prices)* that should be referred to for exit prices.

<span id="page-8-1"></span>More details on the above steps can be found in Sections 3.1 and 3.2 below

## <span id="page-8-2"></span>**3.1. Running the Transportation Model**

#### **3.1.1.Calculating LRMC's**

Click on **Clear LRMCs** followed by **Calculate LRMCs** within the *Transport Model* controls, circled Figure 5.

The flow results (column E) and LRMCs (column J) should be updated in the *Pipe Data* and *Node Data* sections respectively, circled in Figure 5. If required, a different *Reference Node* may be selected within the model controls and the LRMCs cleared and recalculated.

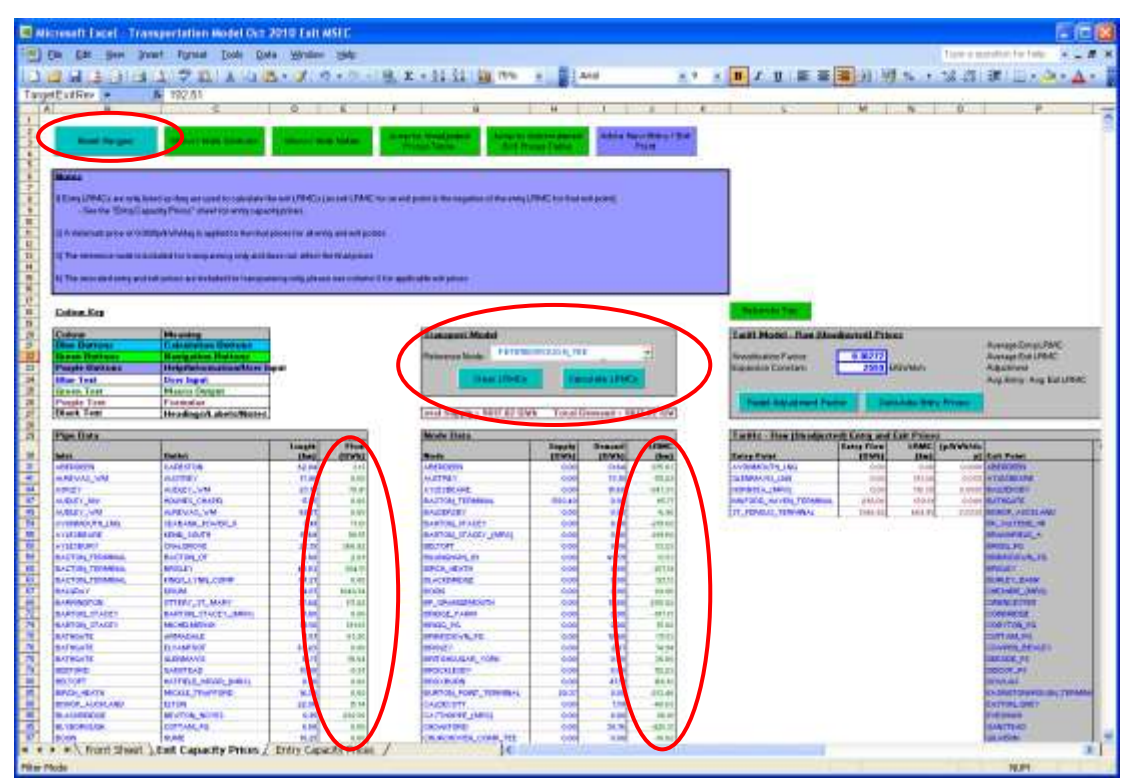

Figure 5: The Transport Model

Once the LRMCs have been calculated, the Tariff Models may be run. There is no need to rerun the LRMCs if switching between the different Tariff Models. However, the LRMCs will need to be cleared and recalculated if the pipe data or node data is changed. The *Reset Ranges* button will need to be used before recalculating the LRMCs if additional pipe or node data is entered by the user.

## <span id="page-9-1"></span><span id="page-9-0"></span>**3.2. Running the Tariff Models**

#### **3.2.1.Calculating Entry and Exit Prices Based on a 50:50 Entry-Exit Split**

Click on **Reset Adjustment Factor** followed by **Calculate Entry Prices** within the "*Tariff Model – Raw (Unadjusted) Prices"* controls, circled in Figure 6.

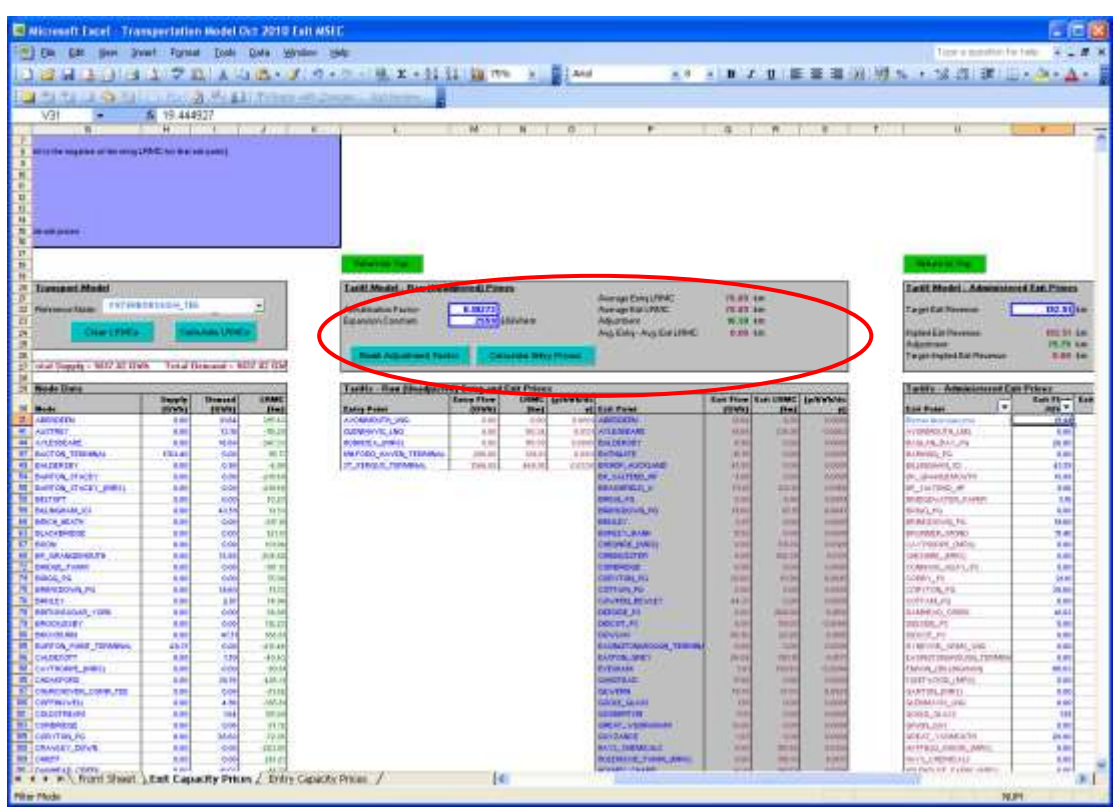

Figure 6: The Tariff Model – Raw (Unadjusted) Prices

The data in the *Tariffs – Raw (Unadjusted) Entry and Exit Prices* section (columns L - S) of the spreadsheet will be updated.

Note: Both entry and exit prices are simultaneously updated. The calculated *Adjustment (Factor)* can be seen in the *Tariff Model – Raw (Unadjusted) Prices* controls.

#### **3.2.2.Calculating Administered Exit Prices to meet a Target Exit Revenue**

<span id="page-10-0"></span>Click on **Reset Revenue Adjustment Factor** followed by **Calculate Exit Prices** within the *Tariff Model - Administered Exit Prices* controls, circled in Figure 7.

| <b>车 192.51</b><br>W. | tion Down Forms Tools Onto Written Help<br><b>CARL TANK AND A PUBLICATE COMPANY</b> |  | cars Autumnus visitad more that by<br><b>B-8040 SRVMAN</b><br>$\frac{1}{2}$<br><b>ENR UNIVERSITY</b><br>Floor page or | ○ 2 3 以 2 1 A 3 d × メ ウ + b → B エ + H H H m → B H M =<br>$\Delta X$<br>ABL<br><b>Cassing GA Prizes</b><br><b>HII</b><br><b>B.DIRE LOVESCH</b><br><b>EMITTHONS</b><br><b>Hing'S</b><br><b>DM Kyer</b><br>WW T Dean<br><b>Tal</b><br>M32 | W.<br><b>SWEAR PERK</b><br><b>Information</b><br>4.034<br>3/2876 |
|-----------------------|-------------------------------------------------------------------------------------|--|----------------------------------------------------------------------------------------------------|----------------------------------------------------------------------------------------------------|------------------------------------------------------------------|
|                       |                                                                                     |  |                                                                                                    |                                                                                                    |                                                                  |
|                       |                                                                                     |  |                                                                                                    |                                                                                                    |                                                                  |
|                       |                                                                                     |  |                                                                                                    |                                                                                                    |                                                                  |
|                       |                                                                                     |  |                                                                                                    |                                                                                                    |                                                                  |
|                       |                                                                                     |  |                                                                                                    |                                                                                                    |                                                                  |
|                       |                                                                                     |  |                                                                                                    |                                                                                                    |                                                                  |
|                       |                                                                                     |  |                                                                                                    |                                                                                                    |                                                                  |
|                       |                                                                                     |  |                                                                                                    |                                                                                                    |                                                                  |
|                       |                                                                                     |  |                                                                                                    |                                                                                                    |                                                                  |
|                       |                                                                                     |  |                                                                                                    |                                                                                                    |                                                                  |
|                       |                                                                                     |  |                                                                                                    |                                                                                                    |                                                                  |
|                       |                                                                                     |  |                                                                                                    |                                                                                                    |                                                                  |
|                       |                                                                                     |  |                                                                                                    |                                                                                                    |                                                                  |
|                       |                                                                                     |  |                                                                                                    |                                                                                                    |                                                                  |
|                       |                                                                                     |  |                                                                                                    |                                                                                                    |                                                                  |
|                       |                                                                                     |  |                                                                                                    |                                                                                                    |                                                                  |
|                       |                                                                                     |  |                                                                                                    |                                                                                                    |                                                                  |
|                       |                                                                                     |  |                                                                                                    |                                                                                                    |                                                                  |
|                       |                                                                                     |  |                                                                                                    |                                                                                                    |                                                                  |
|                       |                                                                                     |  |                                                                                                    |                                                                                                    |                                                                  |
|                       |                                                                                     |  |                                                                                                    |                                                                                                    |                                                                  |
|                       |                                                                                     |  |                                                                                                    |                                                                                                    |                                                                  |
|                       |                                                                                     |  |                                                                                                    |                                                                                                    |                                                                  |
|                       |                                                                                     |  |                                                                                                    |                                                                                                    |                                                                  |
|                       |                                                                                     |  |                                                                                                    |                                                                                                    |                                                                  |
|                       |                                                                                     |  |                                                                                                    |                                                                                                    |                                                                  |
|                       |                                                                                     |  |                                                                                                    |                                                                                                    |                                                                  |
|                       |                                                                                     |  |                                                                                                    |                                                                                                    |                                                                  |
|                       |                                                                                     |  |                                                                                                    |                                                                                                    |                                                                  |
|                       |                                                                                     |  |                                                                                                    |                                                                                                    |                                                                  |
|                       |                                                                                     |  |                                                                                                    |                                                                                                    |                                                                  |
|                       |                                                                                     |  |                                                                                                    | W1                                                                                                    | 111                                                              |
|                       |                                                                                     |  |                                                                                                    | Aruri                                                                                                    | <b>Sales</b>                                                     |
|                       |                                                                                     |  |                                                                                                    | <b>PCT</b>                                                                                                    | 9,000                                                            |
|                       |                                                                                     |  |                                                                                                    | 164                                                                                                    | 7.191                                                            |
|                       |                                                                                     |  |                                                                                                    | <b>CELL</b>                                                                                                    | 9.4948                                                           |
|                       |                                                                                     |  |                                                                                                    | eer                                                                                                    | <b>STOR</b>                                                      |
|                       |                                                                                     |  |                                                                                                    | wid                                                                                                    | $1 - 0 + 1$                                                      |
|                       |                                                                                     |  |                                                                                                    | MI                                                                                                    | 9.000                                                            |
|                       |                                                                                     |  |                                                                                                    | <b>Lifety</b>                                                                                                    | 京辞院                                                              |
|                       |                                                                                     |  |                                                                                                    |                                                                                                    |                                                                  |
|                       |                                                                                     |  |                                                                                                    |                                                                                                    |                                                                  |
|                       |                                                                                     |  |                                                                                                    |                                                                                                    |                                                                  |
|                       |                                                                                     |  |                                                                                                    |                                                                                                    |                                                                  |
|                       |                                                                                     |  |                                                                                                    |                                                                                                    |                                                                  |
|                       |                                                                                     |  |                                                                                                    |                                                                                                    |                                                                  |
|                       |                                                                                     |  |                                                                                                    |                                                                                                    |                                                                  |
|                       |                                                                                     |  |                                                                                                    |                                                                                                    |                                                                  |
|                       |                                                                                     |  |                                                                                                    |                                                                                                    |                                                                  |
|                       |                                                                                     |  |                                                                                                    |                                                                                                    |                                                                  |
|                       |                                                                                     |  |                                                                                                    |                                                                                                    |                                                                  |
|                       |                                                                                     |  |                                                                                                    |                                                                                                    |                                                                  |
|                       |                                                                                     |  |                                                                                                    |                                                                                                    |                                                                  |
|                       |                                                                                     |  |                                                                                                    |                                                                                                    |                                                                  |
|                       |                                                                                     |  |                                                                                                    |                                                                                                    |                                                                  |
|                       |                                                                                     |  |                                                                                                    |                                                                                                    |                                                                  |
|                       |                                                                                     |  |                                                                                                    |                                                                                                    |                                                                  |
|                       |                                                                                     |  |                                                                                                    |                                                                                                    |                                                                  |
|                       |                                                                                     |  |                                                                                                    |                                                                                                    |                                                                  |
|                       |                                                                                     |  |                                                                                                    |                                                                                                    |                                                                  |
|                       |                                                                                     |  |                                                                                                    |                                                                                                    |                                                                  |
|                       |                                                                                     |  |                                                                                                    |                                                                                                    |                                                                  |
|                       |                                                                                     |  |                                                                                                    |                                                                                                    | 14                                                               |

Figure 7: The Tariff Model - Administered Exit Prices

The data in the *Tariffs – Administered Exit Prices* section (columns U - AC) of the spreadsheet will be updated.

Note: *DN (zonal) Prices* (column AC) are simultaneously updated.

The calculated Revenue Adjustment Factor *"Adjustment"* can be seen in the *Tariff Model - Administered Exit Prices* controls.

Nodal and zonal charges may also be viewed via the drop-down lists.

## <span id="page-11-0"></span>**4. Calculating Entry Capacity Prices**

Obligated (non-incremental) and incremental entry capacity reserve prices ( $P_0$  prices) are calculated in the *Entry Capacity Prices* sheet.

This can be done as follows:

- 1. Click on **Reset Ranges** before performing any analysis to ensure the model functions correctly.
- 2. Then either:
	- a. Select the desired entry point from the drop-down list in the model controls (columns M – O) and click on **Analyse Selected Supply.**

Or;

b. Click on **Analyse All Supplies** within the model controls.

The *Nodal Marginal Distance*, *Initial Price Schedule* and *Final Price Schedule* tables will all be updated for the selected supply/all supplies.

The *Final Price Schedule* is determined by adjusting the *Initial Price Schedule* to ensure there is a minimum price step size between successive price steps.

Note: The Transportation Model will generate an Excel file for each supply point that is considered - the files will be saved in the same location as the Transportation Model. The generated files do not need to be viewed - they contain more detailed data, which is used to populate the *Entry Capacity Prices* sheet within the Transportation Model.

| CID<br>л<br>$\overline{a}$                                                                                                    |                           | o               | 仨                 |                             | G                     | н                    |                                  |                      | к                              | M                                               |                             | N                          | o |
|----------------------------------------------------------------------------------------------------|---------------------------|-----------------|-------------------|-----------------------------|-----------------------|----------------------|----------------------------------|----------------------|--------------------------------|-------------------------------------------------|-----------------------------|----------------------------|---|
|                                                                                                    |                           |                 |                   |                             |                       |                      |                                  |                      |                                |                                                 |                             |                            |   |
|                                                                                                    | <b>Choose Histo Benec</b> |                 |                   | June is Bound               |                       |                      | <b>Passip In Thillial Police</b> |                      | <b>Gregs for Export Primer</b> |                                                 | <b>Amp to Edmand</b>        |                            |   |
| <b>Henet Ranges:</b>                                                                                                    |                           | and Calous Rev. |                   | laruareal Mistracco, Cadria |                       |                      | <b>Schedale Takis</b>            |                      | Schoolule Table                |                                                 | <b>Penjauk Value: Takén</b> |                            |   |
|                                                                                                    |                           |                 |                   |                             |                       |                      |                                  |                      |                                |                                                 |                             |                            |   |
|                                                                                                    |                           |                 |                   |                             |                       |                      |                                  |                      |                                |                                                 |                             |                            |   |
|                                                                                                    |                           |                 |                   |                             |                       |                      |                                  |                      |                                | <b>Colour Bay</b>                               |                             |                            |   |
| <b>Rotes</b>                                                                                                    |                           |                 |                   |                             |                       |                      |                                  |                      |                                | Colora                                          | <b>Nisanital</b>            |                            |   |
|                                                                                                    |                           |                 |                   |                             |                       |                      |                                  |                      |                                | <b>District Control</b>                         |                             | <b>Calcidation Indians</b> |   |
| 1) This sheet calculates arely capacity auction reserve proces, which can be viewed in the Final Pros-Schedule Table heavy                                                                                                    |                           |                 |                   |                             |                       |                      |                                  |                      |                                | control inch                                    | <b>Travegation</b>          |                            |   |
|                                                                                                    |                           |                 |                   |                             |                       |                      |                                  |                      |                                | Parple Stations - Balletrichten / Help Stations |                             |                            |   |
| 25 Plaza e sets that a receivery price of 0.000 (plot/tulday is applied to the fixed prices for all entry and extrapolitic                                                                                                    |                           |                 |                   |                             |                       |                      |                                  |                      |                                | <b>Titue fund</b>                               |                             |                            |   |
|                                                                                                    |                           |                 |                   |                             |                       |                      |                                  |                      |                                | <b>Colemn Local</b>                             | <b>User Input</b>           |                            |   |
|                                                                                                    |                           |                 |                   |                             |                       |                      |                                  |                      |                                |                                                 |                             | <b>Macre Output</b>        |   |
|                                                                                                    |                           |                 |                   |                             |                       |                      |                                  |                      |                                | Parale feet                                     | httiebe                     |                            |   |
|                                                                                                    |                           |                 |                   |                             |                       |                      |                                  |                      |                                | Hinch load                                      | <b>Headquare</b>            |                            |   |
|                                                                                                    |                           |                 |                   | <b>Durchas</b> of           |                       |                      |                                  |                      |                                |                                                 |                             |                            |   |
|                                                                                                    |                           |                 | <b>PELIVAI</b>    | <b>Inconsumerate</b>        | <b>Shings Silvier</b> | <b>Black Filmini</b> | Min How                          |                      | Calaborition                   |                                                 |                             |                            |   |
|                                                                                                    |                           |                 | <b>TOWN</b>       | Sketch                      | <b>OGWEN</b>          | <b>EGWIN</b>         |                                  | <b>JOWN CV WJIND</b> | Cast (Day)                     |                                                 |                             |                            |   |
|                                                                                                    |                           |                 | 179.30<br>1735.40 |                             | 15.0                  | 129.8<br>1785.60     |                                  | \$8.62<br>33.07      |                                |                                                 | Add a New Estry Point       |                            |   |
|                                                                                                    |                           |                 | $= 11.1$          | $\overline{O}$<br>ū         | 44.8<br>ю             | 333.11               | o                                | 3.F. TW              |                                |                                                 |                             |                            |   |
|                                                                                                    |                           |                 | 73.58             | $\circ$                     | 34                    | T3.58                | $\Omega$                         | 43.52                |                                |                                                 |                             |                            |   |
|                                                                                                    |                           |                 | 0.08              | o.                          | άï                    | 0.08                 |                                  | 83.17                |                                |                                                 | <b>Clear Rendty</b>         |                            |   |
|                                                                                                    |                           |                 | 180.10            | $\Omega$                    | (5.0                  | 35G 10               | $\alpha$                         | 59.52                |                                |                                                 |                             |                            |   |
|                                                                                                    |                           |                 | 89.00             | o.                          | 4.5                   | 89.00                |                                  | 18.67                |                                |                                                 |                             |                            |   |
|                                                                                                    |                           |                 | 1407.15           | $\overline{O}$              | 353                   | <b>FAST FT</b>       | o                                | 39.75                |                                | ۸i<br><b>Wrain Tools</b>                        |                             |                            |   |
|                                                                                                    |                           |                 | Hillock           | O.                          | öέ                    | 880,000              |                                  | 'nа                  |                                |                                                 |                             |                            |   |
|                                                                                                    |                           |                 | 430.00            | $\sigma$                    | 10%                   | 420.00               |                                  | 40.17                |                                |                                                 |                             |                            |   |
|                                                                                                    |                           |                 | with              | ö                           | 88                    | <b>WALK</b>          |                                  | 油面                   |                                |                                                 | <b>Analysi All Supplier</b> |                            |   |
|                                                                                                    |                           |                 | 25.30             | <b>D</b>                    | 25                    | 25.30                | σ                                | 40.17                |                                |                                                 |                             |                            |   |
|                                                                                                    |                           |                 | 131.68            | û.                          | 12.2                  | 131.00               | û.                               | 39.83                |                                |                                                 | <b>DE</b>                   |                            |   |
|                                                                                                    |                           |                 | 227.13            | $\sigma$                    | 16.0                  | 233.93               | o                                | 40.17                |                                |                                                 |                             |                            |   |
|                                                                                                    |                           |                 | 172.00            | o.                          | <b>FED</b>            | 175.00               | ۵l                               | 39.10                |                                |                                                 | Analyse Sulaids & Southy    |                            |   |
|                                                                                                    |                           |                 | 035.68            | $\sigma$                    | 113                   | 030.68               | $\Omega$                         | 10.77                |                                |                                                 |                             |                            |   |
|                                                                                                    |                           |                 | 950.00            | ù                           | 29.0                  | 40.0                 | û                                | 29.46                |                                |                                                 |                             |                            |   |
|                                                                                                    |                           |                 | 275.08<br>1670.79 | $\overline{O}$<br>ó.        | 150                   | 35.00<br>(£70.70     | π                                | 35.03<br>39.66       |                                |                                                 | FLEETWOOD MRS               |                            |   |
|                                                                                                    |                           |                 | 475,03            | $\sigma$                    | 41.0<br>11.9          | 410.00               | O)                               | 43.75                |                                |                                                 |                             |                            |   |
|                                                                                                    |                           |                 | 110.73            | `ó1                         | 15.3                  | 810.72               | $\ddot{0}$<br>ö                  | 30.01                |                                |                                                 |                             |                            |   |
|                                                                                                    |                           |                 |                   |                             |                       |                      |                                  |                      |                                |                                                 |                             |                            |   |
| 14. <b>2.</b> Please sets that a receiver price of 0.0001 photocology is applied<br>16. <b>16.</b> 16. <b>Interference of 0.0001</b> photocology is applied<br>16. <b>16. 16. 16. 16. 16. 16. 16. 16. 16. 16. 16. 16. 16.</b> |                           |                 | 3,38              | $\mathbf{D}$                | 0.3                   | 3,30                 |                                  | 10.62                |                                |                                                 |                             |                            |   |

Figure 8: The Entry Capacity Prices worksheet

## <span id="page-12-1"></span><span id="page-12-0"></span>**5. Performing Simple "What-if" Scenario Analysis**

## <span id="page-12-2"></span>**5.1. Scenario Analysis – "Exit Capacity Prices" Worksheet**

## **5.1.1.Changing the Reference Node**

The user can change the *Reference Node* within the *Transport Model* to observe the effects on the nodal LRMCs. However, it should be noted that this will not affect the final tariffs in either of the two tariff models, as these work by re-referencing the LRMCs to achieve a 50:50 entry-exit split or target exit revenue.

## **5.1.2.Changing the Annuitisation Factor**

<span id="page-12-3"></span>The user may change the *Annuitisation Factor* within the *Tariff Model – Raw (Unadjusted) Prices)* as determined by National Grid's NTS Licence to observe the effects on the tariffs in either of the two Tariff Models. This will not affect the LRMCs calculated within the Transport Model.

## **5.1.3.Changing the Expansion Constant**

<span id="page-12-4"></span>The user may change the *Expansion Constant* within the *Tariff Model – Raw (Unadjusted) Prices)* to observe the effects on the tariffs in either of the two Tariff Models. This will not affect the LRMCs (marginal distances) calculated within the Transport Model.

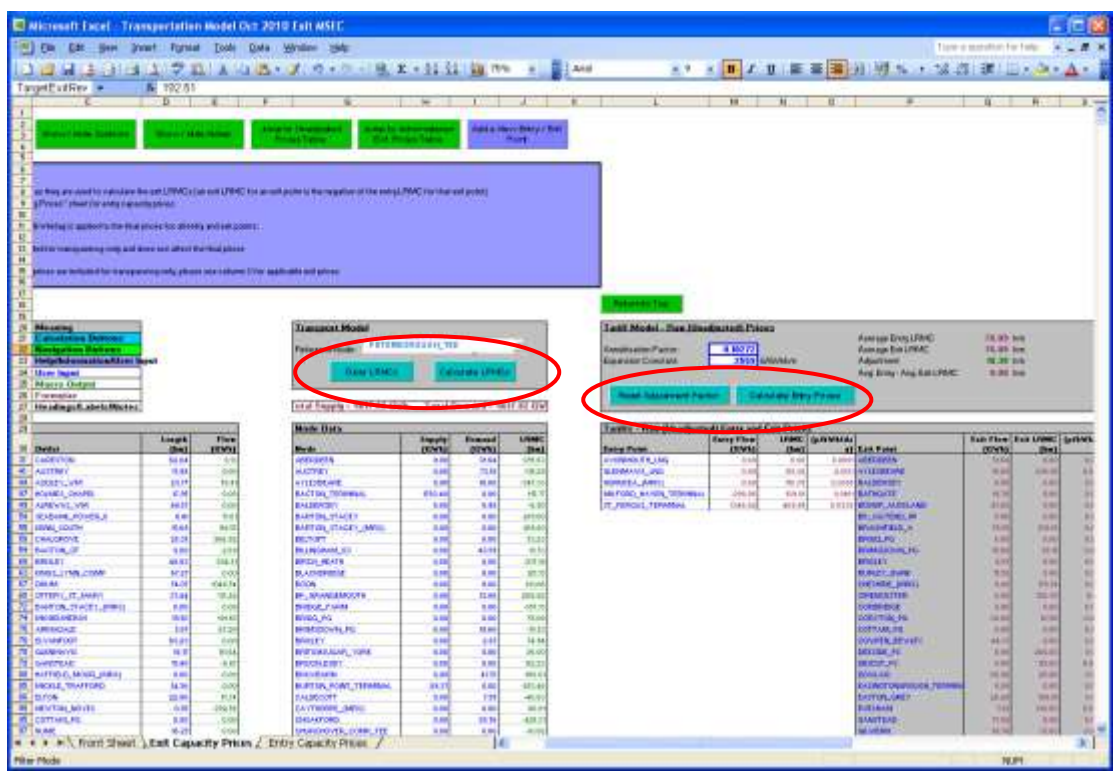

<span id="page-12-5"></span>Figure 9: Changing the Reference Node, Annuitisation Factor and Expansion Constant

#### **5.1.4.Changing the Target Exit Revenue**

The user may change the *Target Exit Revenue* within the *Tariff Model - Administered Exit Prices* controls to observe the effects on the Administered Exit Prices. This will not affect the LRMCs calculated within the *Transport Model* or the tariffs calculated from assuming a 50:50 entry-exit split.

#### **5.1.5.Changing Supply and Demand Flows**

<span id="page-13-0"></span>The user may overwrite the supply or demand data for any node and rerun the Transport Model and Tariff Models to see the effect on capacity prices. The total supply and total demand figures are displayed at the top of the *Node Data* section to help with achieving a balanced network. If these totals aren't in balance, the *Transport Model* will automatically scale the supplies (uniformly) to meet the total demand and hence prices will be less representative.

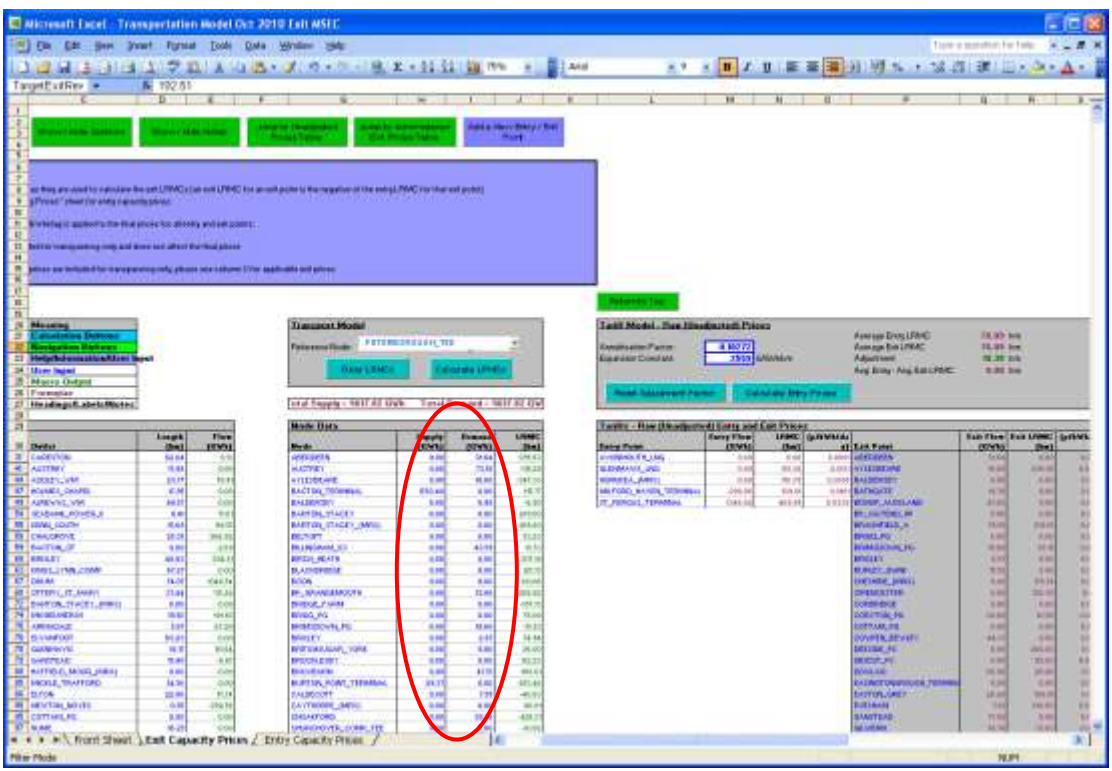

Figure 10: Changing the Supply and Demand Flows

## <span id="page-13-2"></span><span id="page-13-1"></span>**5.2. Scenario Analysis – "Entry Capacity Prices" Worksheet**

## **5.2.1.Calculating Incremental Entry Capacity**

Incremental entry capacity can be calculated as follows:

- 1. Click on **Reset Ranges** before performing any analysis to ensure the model functions correctly.
- 2. Select the desired entry point from the drop-down list in the model controls (columns  $M - O$
- 3. Select the number of required incremental steps (column F) and the step size (column G) for each supply point in the data table.

Note: Size of increment  $=$  number of steps x step size

The user can choose a different number of increments for each supply point. If the user chooses zero increments then only the P0 price will be calculated. If the user chooses five increments then the P0 – P5 prices will be calculated.

Please refer to the Entry Capacity Release Methodology Statement (ECR), which can be accessed at the following link, for details on selecting the number of required increments and size of step.

[http://www2.nationalgrid.com/UK/Industry-information/Gas-capacity-methodologies/Entry-](http://www2.nationalgrid.com/UK/Industry-information/Gas-capacity-methodologies/Entry-Capacity-Release-Methodology-Statement/)[Capacity-Release-Methodology-Statement/](http://www2.nationalgrid.com/UK/Industry-information/Gas-capacity-methodologies/Entry-Capacity-Release-Methodology-Statement/)

4. Click on **Analyse Selected Supply** or **Analyse All Supplies** within the model controls.

The *Nodal Marginal Distance*, *Initial Price Schedule*, *Final Price Schedule*, and *Estimated Project Value* tables will all be updated for the selected supply/all supplies.

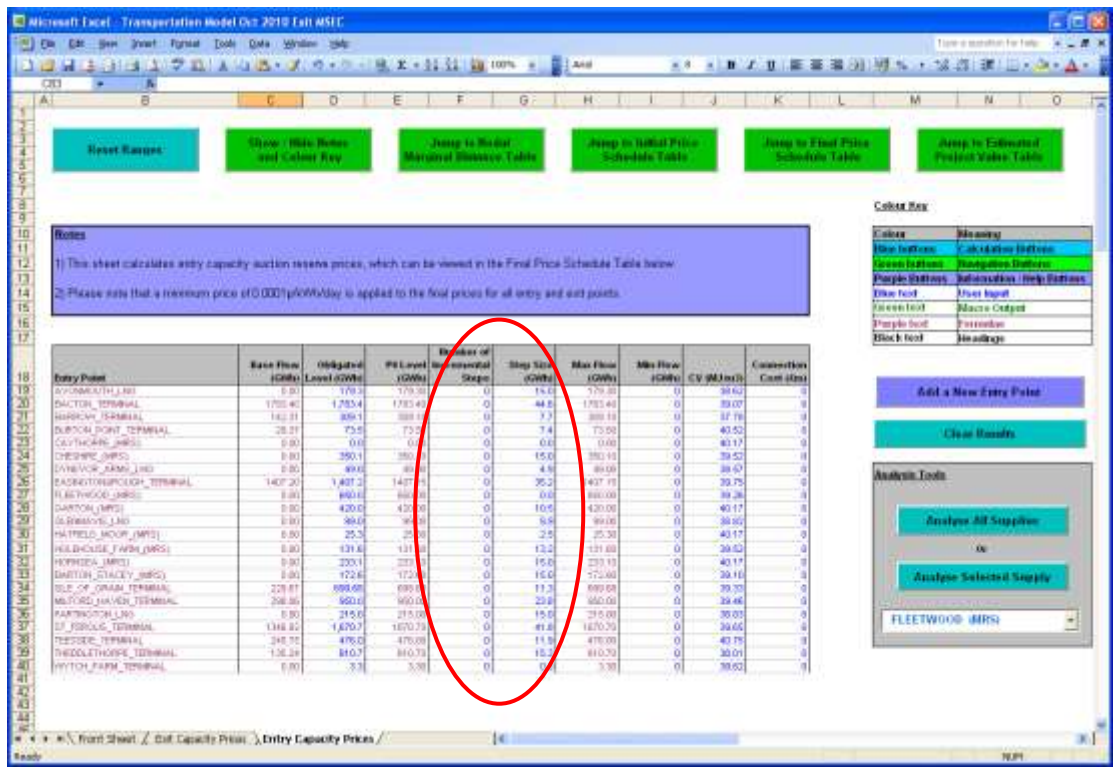

Figure 11: Changing the number of Increments and size of step

Note: The Transportation Model will generate an Excel file for each supply point that is considered - the files will be saved in the same location as the Transportation Model. The generated files do not need to be viewed - they contain more detailed data, which is used to populate the *Entry Capacity Prices* sheet within the Transportation Model.

## <span id="page-15-1"></span><span id="page-15-0"></span>**6. Performing More Extensive Scenario Analysis**

## **6.1. Adding a New Exit Point**

It is advisable to save a separate copy of the Transportation Model for scenario analysis.

It is possible to add a new exit point into the model in the *Exit Capacity Prices* worksheet. All new exit points must be connected to a pipe in the network and all pipes must be connected such that there are no isolated sections of the network. In this example we are going to add a new exit point halfway between Horndon and Stanford le Hope (current pipe length 4.06km).

- 1. Select the *Exit Capacity Prices* worksheet.
- 2. Select the **Add a New Entry / Exit Point** button (cells I2:K4) to bring up the window as in Figure 12.

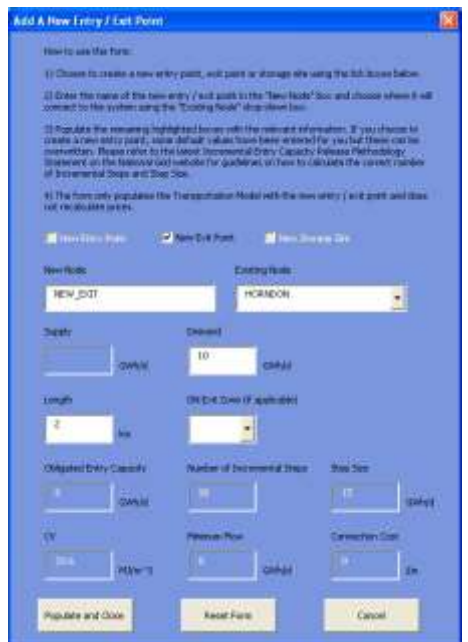

Figure 12 – the Add a New Entry / Exit Point window

- 3. In this example please note the following;
	- The *New Exit Point* check box has been selected.
	- In the *New Node* text box "NEW\_EXIT" has been entered as the new exit point name, and "HORNDON" has been selected as the *Existing Node*.
	- The *Demand* quantity (GWh/d) has been entered as "10".
	- The *Length* of pipe (km) has been entered as "2".

#### 4. Select **Populate and Close**.

5. The result is that an **existing** *Inlet* "HORNDON" has been added to the bottom of the *Pipe Data* section in column B as has the new exit point, "NEW\_EXIT", which will be connected to the network. The pipe length between the two nodes has also been entered as "2.00" (km).

6. We have effectively split the pipe that existed between HORNDON and STANFORD\_LE\_HOPE into two sections…almost! For completeness, we will now manually enter the remaining information to complete the pipe section between NEW\_EXIT and STANDFORD\_LE\_HOPE as in Figure 13. The remaining pipe length is derived from  $4.06km - 2km = 2.06km$ .

Note: You do not need to enter flow data in column E as this will be populated when the *Transport Model* is run. Also note that the model is case sensitive i.e. "NEW\_EXIT" is different to "New\_Exit", and separate words also need to be joined by using an underscore.

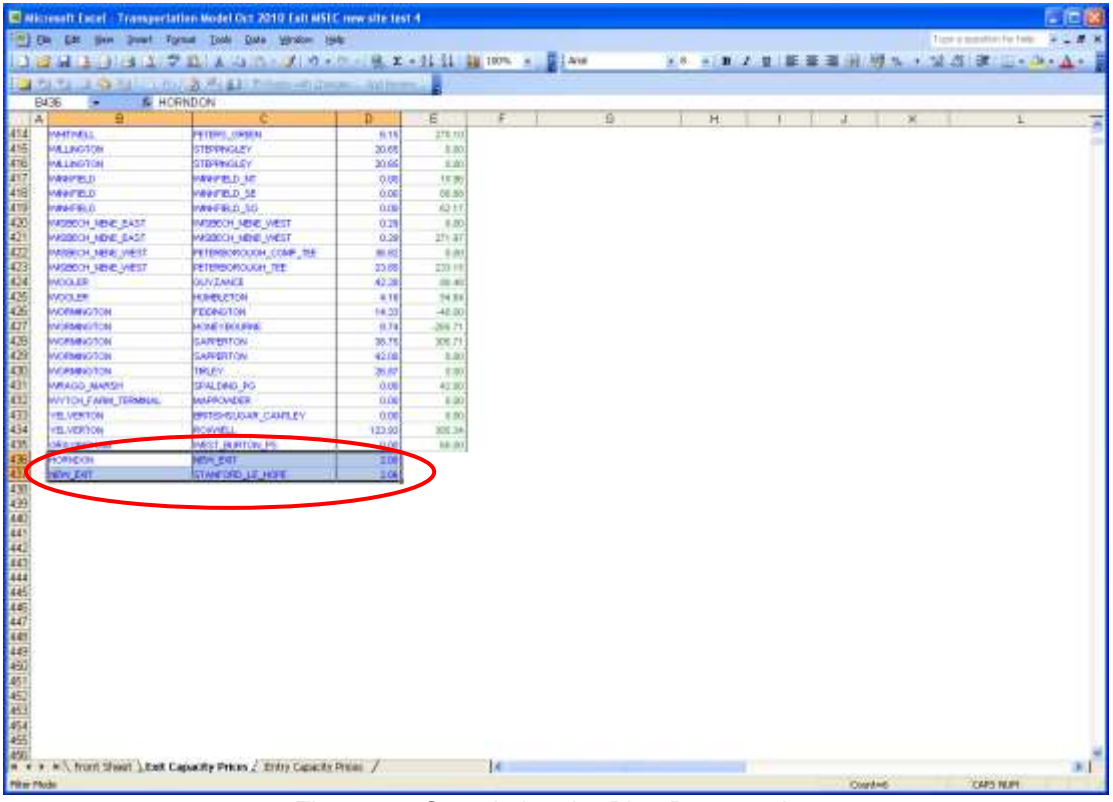

Figure 13: Completing the Pipe Data section

7. Navigate to the *Node Data* table (columns G - J) and you will notice that it has been updated with "NEW\_EXIT" at the bottom of *Node* (column G), as shown in Figure 14. The demand of "10.00" (GWh) has also been entered in column I, and a supply of "0.00" entered in column H (Supply will always be zero in the case of new exit points).

Note: You do not need to enter LRMC data in column J as this will be populated when the *Transport Model* is run. Also note that adding demand data for the new exit point will result in a supply / demand imbalance; however, the *Transport Model* will automatically scale the supply data to match demand. This will happen *within* the Model and will not change the entered data.

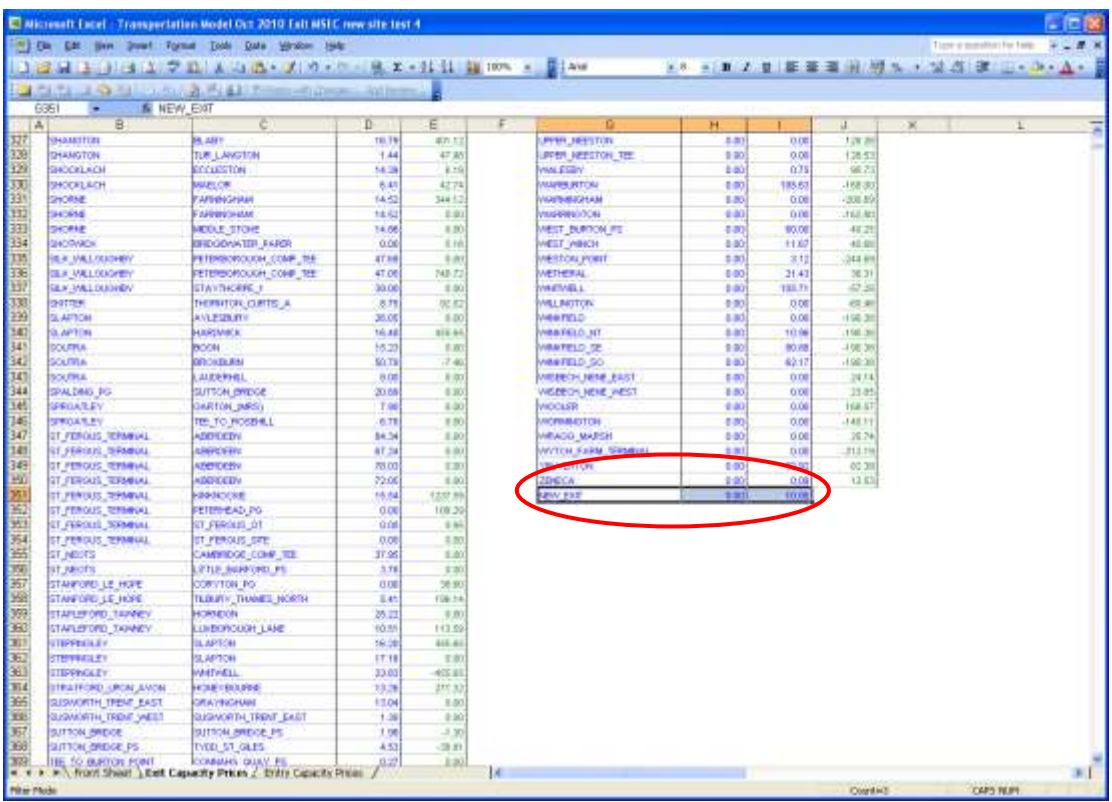

Figure 14: NEW\_EXIT and supply / demand data added to the Node Data table

- 8. Navigate to the *Tariffs – Raw (Unadjusted) Entry and Exit Prices* table (columns L S). You will notice that "NEW\_EXIT" has been added to the bottom of *Exit Point* column (column P), as shown in Figure 15, and that the following formulae from the row above have been copied down to the new row entry;
	- *Exit Flow* (column Q)
	- *Exit LRMC* (column R)
	- *Exit Price* (column S)

The cells may display "#N/A" but this is expected at this stage.

| <b>DELTI DO L'UNISIDE CONTRACTO DELL'UNISIDE DI PERSONALE DELL'UNISIDE CONTRACTO DELL'UNISIDE CONTRACTO DELL'UNISIDE CONTRACTO DELL'UNISIDE CONTRACTO DELL'UNISIDE CONTRACTO DELL'UNISIDE CONTRACTO DELL'UNISIDE CONTRACTO DELL'</b><br>& NEW EXT<br>P221<br>×. |                                                     |                      |                       |                        |                                                |                         |
|----------------------------------------------------------------------------------------------------|-----------------------------------------------------|----------------------|-----------------------|------------------------|------------------------------------------------|-------------------------|
|                                                                                                    |                                                     |                      |                       |                        |                                                |                         |
| ĸ<br>M.<br>E<br>16                                                                                                    | ō                                                   | ō                    |                       | в                      | $\overline{u}$                                 | $\overline{\mathbf{v}}$ |
|                                                                                                    | <b>LARCHETAE</b>                                    | <b>W</b> FR          | <b>STAR</b>           | <b>A CELET</b>         | ANDAGE PO                                      | rum.                    |
|                                                                                                    | LITTLE BLPDON<br>LONG LIMITOR                       | <b>VETAL</b><br>1729 | <b>DOM</b><br>$+4000$ | 8 dotri<br><b>SHOW</b> | JTLE BARFORD PS<br><b>UNIVERSIT</b>            | 0.08<br>43.55           |
|                                                                                                    | HOLENET HUMBORIZED                                  | 4.83                 | \$5.75                | 31223                  | <b>MARCHARDS</b>                               | 0.00                    |
|                                                                                                    | MEL AIN DYCASTE                                     | 工工                   | 0.08                  | <b>GIGOES</b>          | HELVAN PS                                      | 0.00                    |
|                                                                                                    | <b>STREET FOR CLEARE</b>                            | EBI                  | 11,139                | <b>Bizer</b>           | MEFAT                                          | 221.21                  |
|                                                                                                    | <b>FALLS</b>                                        | <b>MID</b>           | <b>DOM</b>            | 610001                 | PARTINOTON L300                                | 0.08                    |
|                                                                                                    | <b>RETIRECOULD FIRE</b>                             | EIG                  | DOM:                  | 3/200                  | <b>CARDIONS \$53</b>                           | 0.08                    |
|                                                                                                    | <b>PETITI 41.00 PM</b>                              | 106.25               | <b>TOW</b>            | <b>BOM</b>             | PERMICROUGH_PS                                 | (108                    |
|                                                                                                    | <b>RETERS GROSS</b>                                 | 139,30               | 12009                 | 810006                 | <b>RETERHEAD FO</b>                            | 135.75                  |
|                                                                                                    | <b>PGHDWAT</b>                                      | 6.41                 | <b>ELER</b>           | <b>AGOST</b>           | PHILIPS SEAL SAMPLE                            | 3.00                    |
|                                                                                                    | <b>POORECOTE PE</b>                                 | <b>ESS</b>           | 11186                 | 8000                   | ROCKSAVADE, FO                                 | 35.05                   |
|                                                                                                    | <b>NOSS SAV</b>                                     | $2 - 62$             | 85,059                | 110001                 | ROODCOTE PE                                    | 0.08                    |
|                                                                                                    | <b>SALTROY</b>                                      | 67.88                | TOOM                  | <b>BOON</b>            | <b>PITE MOUSE PE</b>                           | 30.67                   |
|                                                                                                    | <b>TALTING TO</b>                                   | T.IN                 | TITH                  | dignes                 | <b>EALTEND</b>                                 | 57.04                   |
|                                                                                                    | <b>SEABANK EDE</b><br><b>ISSAULT FOVER, shown 8</b> | 52.47<br>1611        | 282200<br>$-0.136$    | 99174<br><b>BUILTS</b> | SARRAPEGHLLY#                                  | 2.30                    |
|                                                                                                    | <b>TELLAPELE PS</b>                                 | 12,991               | 43.50                 | di isocni              | SEABANK POPIER phaset<br>SEABANI FOVER chain X | 21.88<br>19.14          |
|                                                                                                    | <b>HORE</b>                                         | 14, 24,              | POOS                  | <b>BOYS'S</b>          | SELLMELD PE                                    | 12.9                    |
|                                                                                                    | <b>BHUSTONE</b>                                     | 36.72                | 122.25                | 6 (204)                | <b>DIOTON INFOR</b>                            | 0.08                    |
|                                                                                                    | <b>ETAVINORIE 1</b>                                 | EED                  | DOM:                  | 9 (30K)                | DEALERIO PG                                    | 42.08                   |
|                                                                                                    | <b>RY, FIRSHEL IN</b>                               | <b>KINS</b>          | 0.00                  | <b>BUMI</b>            | ITAYINGER,                                     | turé                    |
|                                                                                                    | ETAUPLICH                                           | <b>ESI</b>           | <b>DOM</b>            | 810001                 | NOOROGIUST                                     | 85.64                   |
|                                                                                                    | <b>TATIFICAT</b>                                    | <b>HIGHI</b>         | 110.01                | <b>A career</b>        | SUITON DAIDAK PE                               | <b>IT SH</b>            |
|                                                                                                    | <b>RESSER HYDROGH</b>                               | <b>William</b>       | 11189                 | <b>B-DOM</b>           | TERRICE BASE                                   | 9.72                    |
|                                                                                                    | THOMATOM CLINICS LEST                               | 10.42                | <b>DOM</b>            | 8-2004                 | TEESSE HYDROGEN                                | 664                     |
|                                                                                                    | <b>Bidesman</b>                                     | <b>YOU</b>           | 0.73                  | # chief                | DIGINEOU-CUITE (IULUMINE)                      | SG DA                   |
|                                                                                                    | CENTREK                                             | ESS                  | TF2.65                | 0.0348                 | <b>ZRECA</b>                                   | 0.08                    |
|                                                                                                    | CROALFORD                                           | 36.76                | 454.53                | <b>BILON</b>           | <b>CENTRAVA</b>                                | 0.00                    |
|                                                                                                    | <b>RT PHYSICS STR</b>                               | 4.953                | <b>CLON</b>           | <b>GENERA</b>          | HAFOND HAVEN REFRENY                           | 6.68                    |
|                                                                                                    | <b>PERMIT AND</b>                                   | <b>SEAT</b>          | <b>BUD</b>            |                        | ST PERGUS STE-                                 | 0.08                    |
|                                                                                                    | <b>BEW GXT</b>                                      |                      |                       |                        | WEST SERIOUS FIG.<br>HEV, LVIT                 | 80.00<br>10.00          |
|                                                                                                    |                                                     |                      |                       |                        |                                                |                         |

Figure 15: Updated Tariffs – Raw (Unadjusted) Entry and Exit Prices table

9. Navigate to the *Tariffs – Administered Exit Prices* table (columns U – AC). You will notice that "NEW\_EXIT" has been added to the bottom of *Exit Point* column (column U) and that the flow data and formulae from the row above have also been copied down to the new row.

Note: The value for flow (demand) data should be the same as entered earlier in this process i.e. "10"; however, because the data from the row above has been copied down, in this example, "60" has been copied to "NEW\_EXIT". This needs to be amended manually.

If "NEW\_EXIT" is a Distribution Network Zone enter the relevant code in *DN Exit Zone*  (column Y), otherwise leave this cell blank. Copy the formulae from the following columns into the new row;

- *DN Offtake Flow* (column Z)
- *Flow\*Exit Charge* (column AA)

Again, the cells may display "#N/A" – this is expected at this stage.

- 10. Within the *Baseline* worksheet, add in the relevant information relating to the new Entry point. This will be available in the NTS Licence and in the baseline in the Application Window data.
	- a. If you are not aware of the baseline for the "NEW\_EXIT" point then add zeros into the fields within the worksheet as these fields need to be populated.

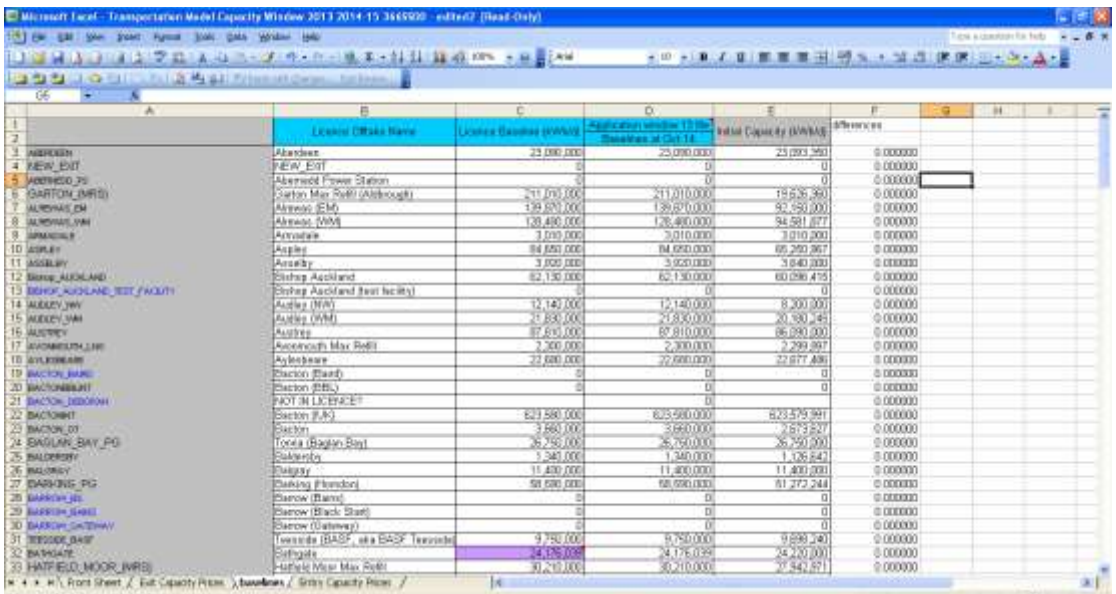

Figure 16: Baseline Worksheet – Adding Relevant Entry data

11. Click on **Reset Ranges** in the top left-hand corner of the worksheet. The *Transport Model* and *Tariff Models* can then be run as normal. The results can be viewed in the *Tariffs – Administered Exit Charges* table (columns U – AC).

Note: "NEW\_EXIT" will not appear in the drop-down lists in the *Transport Model* and *Tariff Model*. The user has the choice to either:

> a. Manually type "NEW EXIT" in the drop down box, overwriting the displayed exit point.

Or;

b. Save, close and re-open the spreadsheet, which will allow the drop-down list to refresh. "NEW\_EXIT" will then appear at the bottom of the drop-down lists in the *Transport Model* and *Tariff Model - Administered Exit Prices* controls.

## <span id="page-20-0"></span>**6.2. Adding a New Entry Point**

It is advisable to save a separate copy of the Transportation Model for scenario analysis.

It is possible to add a new entry point into the model in the *Exit Capacity Prices* worksheet.

Incremental entry capacity requested in Gas Year 0 will be released in Gas Year 4. The Transportation Model relevant to Gas Year 3 will be used to calculate the entry capacity auction reserve prices for Gas Year 4. For example, if incremental entry capacity is requested through the 2015 QSEC auction, the 2017/18 Transportation Model will be used to calculate the price schedule.

Please refer to the Entry Capacity Release Methodology Statement (ECR), which can be accessed at the following link, for details on selecting the number of required increments and size of the step.

[http://www2.nationalgrid.com/UK/Industry-information/Gas-capacity-methodologies/Entry-](http://www2.nationalgrid.com/UK/Industry-information/Gas-capacity-methodologies/Entry-Capacity-Release-Methodology-Statement/)[Capacity-Release-Methodology-Statement/](http://www2.nationalgrid.com/UK/Industry-information/Gas-capacity-methodologies/Entry-Capacity-Release-Methodology-Statement/)

#### **A Note on New Entry Points**

The Transportation Model will not produce the correct incremental prices under two circumstances:

- 1. 1. If a new entry point is directly connected to an existing entry point via a minimum connection (i.e. a pipe length of 0km between the Inlet and Outlet in the Pipe Data table in the Entry-Exit worksheet)
- 2. If a new entry point is connected to an existing node that is connected to an existing entry point via a minimum connection.

This can be overcome by entering a small connection (e.g. 0.01km) between the Inlet and Outlet in the Pipe Data table.

#### **Example: Direct Minimum Connections to Existing Entry Points**

The user connects a new entry point, in this example "New Entry", to existing entry point "Entry Point A" with a minimum connection. The Transportation Model will calculate that they are in the same location and perform all analysis based on only one of the entry points.

If the user enters a length of 0km between the two entry points in the Pipe Data table, the Transportation Model will treat the two sites as one entry point and will not function correctly.

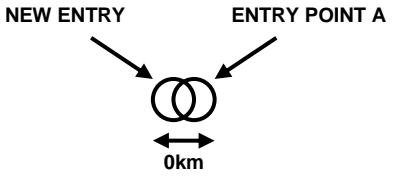

#### **Example: Indirect Minimum Connections to Existing Entry Points**

The user connects a new entry point in this example "New Entry" to existing node "Node A" with a minimum connection.

However, Node A is connected to existing entry point "Entry Point A" with a minimum connection.

Therefore, New Entry is indirectly connected to Entry Point A with a minimum connection.

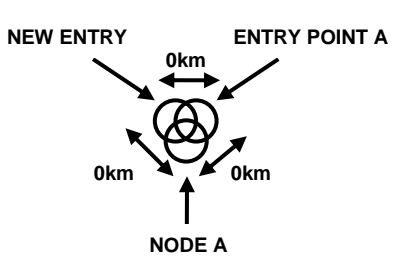

The Transportation Model will calculate that New Entry and Entry Point A are in the same location and perform all analysis based on only one of the entry points.

A new entry point can be added as follows:

- 1. Select the *Exit Capacity Prices* worksheet
- 2. Select the **Add a New Entry / Exit Point** button (cells I2:K4) to bring up the window as in Figure 17.

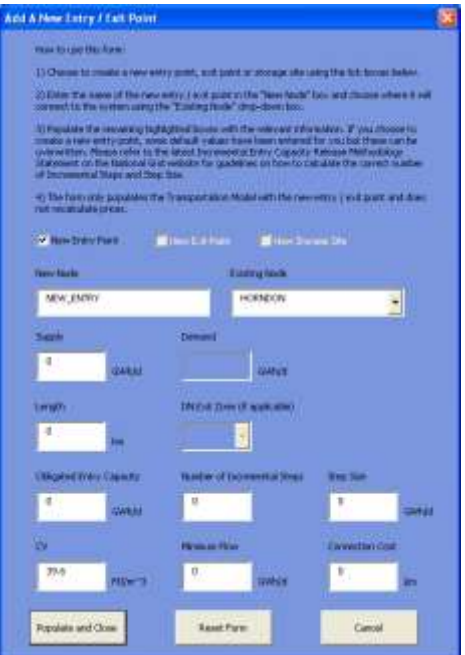

Figure 17 – the Add a New Entry / Exit Point window

- 3. In this example please note the following;
	- The *New Entry Point* check box has been selected. In the *New Node* text box "NEW\_ENTRY" has been entered as the new entry point name, and "HORNDON" has been selected as the *Existing Node*.
	- The *Supply* quantity (GWh/d) has been entered as zero (always zero for new entry points).
	- The *Length* of pipe (km) has been entered as zero (always zero for minimum connections).
	- The *Obligate Entry Capacity* has been entered as zero (always zero for new entry points).
	- The *Number of Incremental Steps* and *Step Size* have been entered as zero. (The number of incremental steps multiplied by the step size should equal the size of the new entry point.)

Please refer to the Entry Capacity Release Methodology Statement (ECR), which can be accessed at the following link, for details on selecting the number of required increments and size of step.

[http://www2.nationalgrid.com/UK/Industry-information/Gas-capacity](http://www2.nationalgrid.com/UK/Industry-information/Gas-capacity-methodologies/Entry-Capacity-Release-Methodology-Statement/)[methodologies/Entry-Capacity-Release-Methodology-Statement/](http://www2.nationalgrid.com/UK/Industry-information/Gas-capacity-methodologies/Entry-Capacity-Release-Methodology-Statement/)

- The *CV* has been left at its default value of 39.6MJ/m3, however users can amend this if the actual figure is known.
- *Minimum Flow* has been left at zero (always zero for new entry points).
- The *Connection Cost* has been left at zero (always zero for a minimum connection).

#### 4. Select **Populate and Close**

The result is that "HORNDON" has been added to the bottom of the *Pipe Data* section in column B as has the new entry point, "NEW\_ENTRY", which will be connected to the network as shown in Figure 18.

|                               |                                                    | Nicrosoft Eacel : Transportation Model Oct 2010 Est MSIC now entry. |                |                 |    |   |    |  |            |                          |                            | $-10.08$ |
|-------------------------------|----------------------------------------------------|---------------------------------------------------------------------|----------------|-----------------|----|---|----|--|------------|--------------------------|----------------------------|----------|
|                               |                                                    | [19] Cia Citt. See Down Torms Tools Code Strates 1946               |                |                 |    |   |    |  |            |                          | Tipst-a monitori for help. | $- 0.8$  |
|                               |                                                    |                                                                     |                |                 |    |   |    |  |            |                          | メキュロノロ 新華事前/初ル·加点 ま コール·A  |          |
|                               |                                                    |                                                                     |                |                 |    |   |    |  |            |                          |                            |          |
|                               |                                                    | <b>DOLLAN LOUNGERS</b> COMPANY                                      |                |                 |    |   |    |  |            |                          |                            |          |
|                               | B436<br>٠                                          | <b>IE HORNDON</b>                                                   |                |                 |    |   |    |  |            |                          |                            |          |
| TA.                           | ≘                                                  |                                                                     |                | Ε               |    | B | H. |  |            | $\overline{\mathcal{M}}$ | ı                          |          |
| 40 機械 现在 四 经最高级 经经过 经出口租 四 经税 | Wall-BLD<br><b>MAPED</b>                           | WHERE D.M.                                                          | nra<br>0.08    | 12.88<br>105.85 |    |   |    |  |            |                          |                            |          |
|                               | <b>Maritis</b>                                     | <b>WAFELD SE</b><br><b>MARGELD SO</b>                               | 0.00           | 3037            |    |   |    |  |            |                          |                            |          |
|                               |                                                    |                                                                     |                |                 |    |   |    |  |            |                          |                            |          |
|                               | <b>MOBILIA MER BAST</b><br><b>WORKOH NEVE EAST</b> | <b>MISSON ABRICATEST</b>                                            | 京都<br>0.TH     | 工房<br>271.37    |    |   |    |  |            |                          |                            |          |
|                               |                                                    | HASBOOT MENIL WEST                                                  |                |                 |    |   |    |  |            |                          |                            |          |
|                               | MISSION MEET VIEST                                 | FETERBOROLION COMP THE                                              | 長尚<br>23.66    | 1:20<br>233.69  |    |   |    |  |            |                          |                            |          |
|                               | NUMBER AND VIEST<br><b>NOGLER</b>                  | <b>FEILIPECTORIES</b><br>OUVEAMER                                   | 43.39          | 30.40           |    |   |    |  |            |                          |                            |          |
|                               | <b>MOOLER</b>                                      | <b>HARLETCH</b>                                                     | 6.18           | 44.04           |    |   |    |  |            |                          |                            |          |
|                               | <b>INCIPARIOTICAL</b>                              | PEORGTON                                                            | 14.33          | 47,00           |    |   |    |  |            |                          |                            |          |
|                               | <b>INCREARWITCH</b>                                | <b>DISTURBANCE</b>                                                  | 8.74           | 361.71          |    |   |    |  |            |                          |                            |          |
|                               | <b>INDIAN ROTOR</b>                                | SAMERITON                                                           |                |                 |    |   |    |  |            |                          |                            |          |
|                               | <b>INCENNIVOTON</b>                                | <b>SAN ENTON</b>                                                    | 35.71<br>42.06 | 308.71<br>8.00  |    |   |    |  |            |                          |                            |          |
|                               | <b>INCREAST CALL</b>                               | TIRLEY                                                              | 56.67          | 8.80            |    |   |    |  |            |                          |                            |          |
|                               | <b>INFAGO MARCH</b>                                | (PWLDBK), PO.                                                       | 0.08           | 42.80           |    |   |    |  |            |                          |                            |          |
|                               | WYTON FARM TERMINE                                 | MAPPOVIDER                                                          | 0.00           | 8.80            |    |   |    |  |            |                          |                            |          |
|                               | <b>ABLVERTER</b>                                   | <b>MATISHRUGUAR CAMBLEY</b>                                         | 0.08           | 970             |    |   |    |  |            |                          |                            |          |
|                               | <b>ELVERTING</b>                                   | <b>CRYSSIA</b>                                                      | 125.93         | 305,340         |    |   |    |  |            |                          |                            |          |
|                               | <b>CATTLESSMA</b>                                  | <b>INEST DURTON PS</b>                                              | <b>ULLET</b>   | 02.03           |    |   |    |  |            |                          |                            |          |
|                               |                                                    |                                                                     | <b>Org</b>     |                 |    |   |    |  |            |                          |                            |          |
|                               |                                                    |                                                                     |                |                 |    |   |    |  |            |                          |                            |          |
|                               |                                                    |                                                                     |                |                 |    |   |    |  |            |                          |                            |          |
|                               |                                                    |                                                                     |                |                 |    |   |    |  |            |                          |                            |          |
|                               |                                                    |                                                                     |                |                 |    |   |    |  |            |                          |                            |          |
|                               |                                                    |                                                                     |                |                 |    |   |    |  |            |                          |                            |          |
|                               |                                                    |                                                                     |                |                 |    |   |    |  |            |                          |                            |          |
|                               |                                                    |                                                                     |                |                 |    |   |    |  |            |                          |                            |          |
|                               |                                                    |                                                                     |                |                 |    |   |    |  |            |                          |                            |          |
|                               |                                                    |                                                                     |                |                 |    |   |    |  |            |                          |                            |          |
|                               |                                                    |                                                                     |                |                 |    |   |    |  |            |                          |                            |          |
|                               |                                                    |                                                                     |                |                 |    |   |    |  |            |                          |                            |          |
|                               |                                                    |                                                                     |                |                 |    |   |    |  |            |                          |                            |          |
|                               |                                                    |                                                                     |                |                 |    |   |    |  |            |                          |                            |          |
|                               |                                                    |                                                                     |                |                 |    |   |    |  |            |                          |                            |          |
|                               |                                                    |                                                                     |                |                 |    |   |    |  |            |                          |                            |          |
|                               |                                                    |                                                                     |                |                 |    |   |    |  |            |                          |                            |          |
|                               |                                                    |                                                                     |                |                 | 1× |   |    |  |            |                          |                            | B.I      |
|                               | <b>Results with in NEW STE. IN</b>                 |                                                                     |                |                 |    |   |    |  | Coard in 2 |                          | <b>CAPS TAUPS</b>          |          |

Figure 18: the updated Pipe Data table

Note: You do not need to enter flow data in column E as this will be populated when the *Transport Model* is run. Also note that the model is case sensitive i.e. "NEW ENTRY" is different to "New\_Entry", and separate words also need to be joined by using an underscore.

5. Navigate to the *Node Data* table and you will notice that it has been updated with "NEW\_ENTRY" to the bottom of *Node* (column G), as shown in Figure 19. The supply and demand values of "0.00" (GWh) have also been entered in columns H & I respectively (these are always zero in the case of new entry points).

Note: You do not need to enter LRMC data in column J as this will be populated when the *Transport Model* is run. This will happen *within* the Model and will not change the entered data.

|                                | E Microsoft Excel - Transportation Model Oct 2010 Est MSEC now antry.    |                  |               |          |                             |                                             |             |           |            |                               |                   | $-100$  |
|--------------------------------|--------------------------------------------------------------------------|------------------|---------------|----------|-----------------------------|---------------------------------------------|-------------|-----------|------------|-------------------------------|-------------------|---------|
|                                | [79] Ellis Citt. Sinn Street: Format Tools Code Viracon Hills:           |                  |               |          |                             |                                             |             |           |            | These is monother the fields: |                   | $-1.87$ |
|                                |                                                                          |                  |               |          |                             | メ · コ 2 2 証 証 理 理 開 解 2 · 試 点 課 二 · ユ · A · |             |           |            |                               |                   |         |
|                                | <b>DIGITION OF A SECOND ASSESSMENT OF A SECOND AND RELEASED</b>          |                  |               |          |                             |                                             |             |           |            |                               |                   |         |
| 6361<br>÷                      | & NEW ENTRY                                                              |                  |               |          |                             |                                             |             |           |            |                               |                   |         |
| B                              | G.                                                                       | D.               | E             |          |                             | $+1$                                        |             | x         | ĸ          |                               |                   |         |
| 330 SHOCK BLACK                | MAELOR                                                                   | 6.41             | 47.31         |          | <b>PLEASE BITCAL</b>        | 0.00                                        | 105.01      | sizurei   |            |                               |                   |         |
| 331 picme                      | <b>FARMINGHAM</b>                                                        | 14.52            | 344.92        |          | <b>MARMEDIAN</b>            | 0.00                                        | 0.00        | -300.69   |            |                               |                   |         |
| <b>TIZ DOORS</b>               | <b>College/States</b>                                                    | 18.52            | 0.00          |          | <b>WARRAITON</b>            | 0.00                                        | 0.00        | 162.95    |            |                               |                   |         |
| <b>JUI SCHIE</b>               | MEDLE STORE                                                              | 14.86            | 0.09          |          | <b>PAST BURTON PS</b>       | 0.00                                        | 60,000      | 40.25     |            |                               |                   |         |
| 334 SHOT/MOK                   | <b>ENDIGENATER PAPER</b>                                                 | 100 <sub>1</sub> | 75.96         |          | HOIST PAICH                 | 0.00                                        | 11:57       | 4D.Bå     |            |                               |                   |         |
| <b>T25 BLK WALCUTHER</b>       | PETERBOROLISH COMP THE                                                   | 47.80            | 8.09          |          | <b>PERTON ACINT</b>         | 0.00                                        | <b>a</b> ta | $-344.08$ |            |                               |                   |         |
| 336 SLK VALOUGHY               | <b>RETEREKIROUGH COMP TEE</b>                                            | 47.05            | 748.72        |          | <b>WETHER</b>               | 0.00                                        | 21.43       | 35.38     |            |                               |                   |         |
| 337 SLK VILLOCONEY             | STAYTHORPE 1                                                             | 39.00            | 0.00          |          | WATWELL                     | 0.00                                        | 105.79      | 87.00     |            |                               |                   |         |
| <b>Till</b> bet tm             | <b>HORRON, CJRTB, A</b>                                                  | 175              | 42.92         |          | <b>VALLBUSTON</b>           | 0.00                                        | didit       | ild's dif |            |                               |                   |         |
| 339 g. attor                   | AVLESSURY                                                                | 26.05            | 0.DB          |          | <b>HARTELD</b>              | 0.00                                        | 0.00        | $+730.36$ |            |                               |                   |         |
| <b>Jatilg AFTON</b>            | NARDHADI                                                                 | 15.40            | 411.66        |          | <b>MODERLD AT</b>           | 0.00                                        | 12.06       | 190.00    |            |                               |                   |         |
| 141 SCOTTA                     | soon                                                                     | 18.2%            | 0.00          |          | <b>DIREPED DE</b>           | 0.00                                        | 93.00       | 495,06    |            |                               |                   |         |
| <b>BIZISOUTEA</b>              | <b>INFORMATION</b>                                                       | 53.7V            | 7.48          |          | <b>MOFELD SO</b>            | 0.00                                        | 83.17       | $-190.36$ |            |                               |                   |         |
| <b>Millioning</b>              | ALCOHOL:                                                                 | 8,000            | <b>OB</b>     |          | <b>SHERRECH JURINE EAST</b> | <b>D.DO</b>                                 | and         | 24.14     |            |                               |                   |         |
| 344 SPALDING PO                | SUITON DREGE                                                             | 加加               | 0.001         |          | <b>WORRCH NEW VAST</b>      | 0.00                                        | 0.00        | 23.85     |            |                               |                   |         |
| <b>345 SPROATLEY</b>           | <b>GARTON (MIS)</b>                                                      | 730              | 10.00         |          | <b>WOOLER</b>               | 0.00                                        | 0.006       | 100.87    |            |                               |                   |         |
| <b>345 SPROATLEY</b>           | THE TO POSTER !                                                          | 6.76             | (110)         |          | <b>Macademan</b>            | 0.00                                        | 0.00        | 345.11    |            |                               |                   |         |
| 347 ST FERGUS TERMINAL         | ARRIVERS                                                                 | 64.34            | 0.00          |          | MRAGG NARD!                 | 0.00                                        | 0.000       | 20.74     |            |                               |                   |         |
| 149 ST FERGUS TERRINAL         | <b>ABBROATH</b>                                                          | 67.34            | úúil          |          | <b>POTOL FARM THREEL</b>    | 0.00                                        | 6.00        | 121.019   |            |                               |                   |         |
| 149 ST FEROLIS, TERRIBUL       | Ateleperat                                                               | 체마               | 0.00          |          | <b>VELVERTON</b>            | 0.00                                        | 52.92       | 52.78     |            |                               |                   |         |
| <b>350:ST REFOLS TERMINAL</b>  | <b>ADENTORY</b>                                                          | 33.06            | 0.00          |          | <b>The Company</b>          | opu                                         |             | 13.50     |            |                               |                   |         |
| <b>351 LT REPORT THROAD</b>    | districts                                                                | 15.54            | 1207.08       |          | <b>BEW PRINY</b>            | <b>DOM</b>                                  | <b>BIKE</b> |           |            |                               |                   |         |
| 352 ST ROOS TOWARD             | RETERFIELD INC.                                                          | 4000             | 100.23        |          |                             |                                             |             |           |            |                               |                   |         |
| <b>HES ST FEROLS TERMINAL</b>  | ST_REROLS OF                                                             | 800              | 0.95          |          |                             |                                             |             |           |            |                               |                   |         |
| 354117 FEROUS TERRAL           | ST. PEROUS, SITE                                                         | 9.000            | 0.00          |          |                             |                                             |             |           |            |                               |                   |         |
| 366 ST NEOTS                   | CAMPROSE COMP_TEE                                                        | 998              | 0.00          |          |                             |                                             |             |           |            |                               |                   |         |
| <b>SYCOLES TRANSPORT</b>       | UTTLE ANNFORD PG                                                         | 179              | 0.001         |          |                             |                                             |             |           |            |                               |                   |         |
| 367 STAMPORD LE HORE           | <b>CORYTON PO</b>                                                        | d cm             | 28.00         |          |                             |                                             |             |           |            |                               |                   |         |
| 358 STANPORD LE HORE           | <b>BUILDY THANGS NOTTH</b>                                               | 5.41             | 195.14        |          |                             |                                             |             |           |            |                               |                   |         |
| 359 STAR BROKE, TAMAEY         | <b>HORDERON</b>                                                          | 29.22            | 日間            |          |                             |                                             |             |           |            |                               |                   |         |
| 360 STAR Brond TAMMEY          | <b>LUIBOROUGH LANE</b>                                                   | 18.51            | 113.55        |          |                             |                                             |             |           |            |                               |                   |         |
| <b>Miller House</b>            | <b>BLANTON</b>                                                           | 18.20            | 455.60        |          |                             |                                             |             |           |            |                               |                   |         |
| 362 stemmon ev                 | <b>SLAPTON</b>                                                           | 17.16            | 0.00          |          |                             |                                             |             |           |            |                               |                   |         |
| 363 STERMAN EV                 | <b>MANITARY L</b>                                                        | 23.83            | $-455.85$     |          |                             |                                             |             |           |            |                               |                   |         |
| TEA STRAFFORD LEGN WYON        | HENEVALUAS                                                               | 13.36            | JY1.30        |          |                             |                                             |             |           |            |                               |                   |         |
| 366 SUSNOYIN TRENT EAST        | <b>CALIFORNIA M</b>                                                      | 13.04            | 0.00          |          |                             |                                             |             |           |            |                               |                   |         |
| GEES SUSPICITIVE THEN THESE T  | SUSVICITIVE THEM! ENST                                                   | 1.30             | 0.00          |          |                             |                                             |             |           |            |                               |                   |         |
| <b>BIT IL FTON SPIECE</b>      | SUFFOR BRIDGE PR                                                         | 1.88             | 1.38          |          |                             |                                             |             |           |            |                               |                   |         |
| 368 SUFTON EPIDOE PS           | <b>TYDD ST GARS</b>                                                      | 455              | <b>JSS 88</b> |          |                             |                                             |             |           |            |                               |                   |         |
| <b>BOY THE TO BURROU POINT</b> | Cheved, CLIVY PS:                                                        | 0.27             | 0.00          |          |                             |                                             |             |           |            |                               |                   |         |
| 370 TEE TO GOMESHALL           | 8,409855                                                                 | <b>B</b> at      | <b>M2.08</b>  |          |                             |                                             |             |           |            |                               |                   |         |
| <b>STAIRS TO GOVERNLL</b>      | COMMYM1                                                                  | # d.f            | 岩沟            |          |                             |                                             |             |           |            |                               |                   |         |
|                                | TZ (18 1) Procedure (2001) Lost Capacity Prices / Entry Capacity Press / | 3.70             | 57.05         | <b>M</b> |                             |                                             |             |           |            |                               |                   | »r      |
| Results without to NEW STEL IN |                                                                          |                  |               |          |                             |                                             |             |           | Coard in 2 |                               | <b>CAPS TAUFF</b> |         |

Figure 19: the updated Node Data table

- 6. Navigate to the *Tariffs – Raw (Unadjusted) Entry and Exit Prices* table (columns L S). You will notice that "NEW\_ENTRY" has been added to the bottom of *Entry Point* column (column L), as shown in Figure 20, and that the following formulae from the row above have been copied down to the new row entry;
	- *Entry Flow* (column M)
	- *Entry LRMC* (column N)
	- *Entry Price* (column O)

The cells may display "#N/A" but this is expected at this stage.

|                      |                            | E Microsoft Excel : Transportation Model Oct 2010 Exit MSIC now entry. |                             |                               |                                  |                                        |                  |                         |                               |                                              | $-100$<br>$-2.8$ |
|----------------------|----------------------------|------------------------------------------------------------------------|-----------------------------|-------------------------------|----------------------------------|----------------------------------------|------------------|-------------------------|-------------------------------|----------------------------------------------|------------------|
|                      |                            | (*) Els Elst time Sound Toyman Tools Data Villeties Hide               |                             |                               |                                  |                                        |                  |                         |                               | Tiese a manufiker For Forks                  |                  |
|                      |                            | □ 2 日本① 日 1 フロ A コロ・メート・・ 8 エ・ルコ 目 10% × 日 14w                         |                             |                               |                                  |                                        |                  |                         |                               | ES HIT 2 日 証 証 当 前 例 5 · 请 点   証 二 → A · A · |                  |
|                      |                            | <b>BULLAR COOL</b> COOL CONTRACTOR                                     |                             |                               |                                  |                                        |                  |                         |                               |                                              |                  |
| $1 - 7$<br>٠         | <b>6 NEW ENTRY</b>         |                                                                        |                             |                               |                                  |                                        |                  |                         |                               |                                              |                  |
|                      | n.<br>$-16$                |                                                                        | M                           | Ħ                             | ō                                | $\overline{D}$                         | ā                | $\overline{\mathbf{H}}$ | s                             |                                              | $\overline{u}$   |
|                      |                            |                                                                        |                             |                               |                                  |                                        |                  |                         |                               |                                              |                  |
|                      |                            |                                                                        |                             |                               |                                  |                                        |                  |                         |                               |                                              |                  |
|                      |                            | <b>Batern to Tive</b>                                                  |                             |                               |                                  |                                        |                  |                         |                               | <b>Batters to Tage</b>                       |                  |
|                      |                            |                                                                        |                             |                               |                                  |                                        |                  |                         |                               |                                              |                  |
|                      |                            | <b>TackT Mindell, Flaw (Unadmidted) Prices</b>                         |                             |                               |                                  |                                        |                  |                         |                               | <b>Luttiloon, Annex</b>                      |                  |
|                      | ٠                          |                                                                        |                             |                               |                                  | <b>Average Even LRMD</b>               | <b>FR.89 km</b>  |                         |                               |                                              |                  |
| $2^{1}$              |                            | <b>Innuitiatis Factal</b>                                              | 8.10273                     |                               |                                  | Average Eart Find                      | 76.00 km         |                         |                               | TargetEck Revenue                            |                  |
|                      |                            | <b>Equan vice Constant</b>                                             |                             | <b>1556 GOVERN</b>            |                                  | Aquityent                              | 11.70 km         |                         |                               |                                              |                  |
| <b>Mate LBBCs</b>    |                            |                                                                        |                             |                               |                                  | Avg Extry Avg EntuRed                  | 10.042 liets:    |                         |                               | Implied Coll Ministrale                      |                  |
|                      |                            |                                                                        |                             |                               |                                  |                                        |                  |                         |                               | Adjustment                                   |                  |
| 34mmld = 3417.62 GWb |                            | <b>Bases Adjustment Factor</b>                                         |                             | <b>Calculate Trety Prices</b> |                                  |                                        |                  |                         |                               | <b>Teraus Institut Entitle</b>               |                  |
|                      |                            |                                                                        |                             |                               |                                  |                                        |                  |                         |                               |                                              |                  |
|                      |                            | larith - Paw (Unidiated) Entry and Exit Prices                         |                             |                               |                                  |                                        |                  |                         |                               | <b>TarTis Administrator</b>                  |                  |
|                      | <b>Beaumd: Entry Links</b> |                                                                        | <b>Easy Row: Easy Lists</b> |                               | <b><i><u>Entry Pince</u></i></b> |                                        | <b>East Flow</b> | <b>Ealth Links</b>      | <b>East Price</b>             |                                              |                  |
| <b>JOHN</b>          | <b>Chevil</b>              | <b>Barry Point</b>                                                     | actives.                    | china)                        | (p.1-Mh.yley) Evel Pored         |                                        | <b>EDIME</b>     | (kini)                  | <b>Unit Whitleys</b>          | <b>THE Point</b>                             |                  |
| 59.84                | 595.BC                     | ANOIAKOLTIIN LING                                                      | 1(3)                        | 0.08                          |                                  | 0.0001-ADEPECER                        | 38.84            | <b>OU</b>               | 10:0001                       | Bachoo state to machine                      |                  |
| 1.03                 | 9.61                       | <b>BACTON, MENBUAL</b>                                                 | 1701.40                     | 126.19                        |                                  | <b>ULLIUM SELFEVANS FM</b>             | 106.67           | 91/480                  | 81,938                        | <b><i>LEEKCALL</i></b>                       |                  |
| 130                  | 234.59                     | <b>BARROW TERMING</b>                                                  | 142.51                      | 15.08                         |                                  | 10011 ALPENASE MAY                     | 15.81            | <b>VOCAL</b>            | 8.0001                        | ALMOVAS IBN                                  |                  |
| 106.62               | 130.00                     | BURTON POINT TERMINIL                                                  | 28.07                       | 0.00                          |                                  | (LODG) MANAZIALE                       | 13.38            | <b>TEEM</b>             | 310001                        | <b>KLISSINAS VAN</b>                         |                  |
| 08.89                | 1,88.00                    | CAVITACINTE, DIRES                                                     | 0.00                        | 131.18                        |                                  | <b>HOOF GAMPLES</b>                    | 14.95            | 166.75                  | <b>BITTIN</b>                 | SEMILISM, FL                                 |                  |
| 12.34                | 183.28                     | DESIRE (MES)                                                           | 0.00                        | <b>D.DE</b>                   |                                  | (1000) ACSILEY                         | 331              | <b>1000</b>             | 3 10 11                       | ASPLEY.                                      |                  |
| 16.85                | 189.08                     | I'VERIVOR JARMS LINT                                                   | 330                         | <b>OVIS</b>                   |                                  |                                        | 11,794           | <b>HELM</b>             | <b>WITE</b>                   | ALSB.IV-                                     |                  |
| 10                   | <b>NT.00</b>               | EASING TORRATOLICH TERMINAL                                            | 1407.20                     | 153.48                        |                                  | DOTE! MODEPY YAN                       | 17.74            | terre                   | 米疗口                           | ALEX.TY_NW.                                  |                  |
| 18.76                | 481.38                     | LEEWOOD (MRS)                                                          | 400                         | 0.00                          |                                  | (LODO+ MUSTRIEV                        | T116             | 354,56                  | <b>B</b> MOTO                 | ALCLEY MM                                    |                  |
| 12.70                | $-18128$                   | <b>LIVEFOR (MRT)</b>                                                   | 140                         | 141.07                        |                                  | FLOTOL REVONDED THE LAND               | 121              | 198386                  | 当日1月                          | <b>AUSTRIEF</b>                              |                  |
| 73.56                | 415.28                     | <b>GLIBBIAVIE LING</b>                                                 | 9(20)                       | 191.34                        |                                  | 0.013 KYLESENE                         | 13,311           | <b>EMUM</b>             | 61040                         | ANCHAOUTH; LNG                               |                  |
| $E = 50$             | 360.17                     | HATELD MOOR (MRS)                                                      | qui                         | 92.01                         |                                  | <b>LODGE BACTING CF</b>                | 3,504            | <b>DOM:</b>             | SIZARIY                       | AVLESSEARS                                   |                  |
| 1.00                 | $-290.17$                  | <b>ROUSSILISE PARK (MRS)</b>                                           | 100                         | <b>DUS</b>                    |                                  | <b>ILCOVE BANKLAN BAY, PR</b>          | 28.80            | <b>1008</b>             | 37993                         | <b>BACTON 01</b>                             |                  |
| 12.50                | -347.53                    | <b>KANCEA (MES)</b>                                                    | 8.00                        | 11.0.19                       |                                  | 0.000% BALDERSBY                       | <b>Y</b> M       | 10.08                   | 41008                         | BAGLAIN BAV RG                               |                  |
| Val)                 | 122.47                     | <b>BARTON STACEY (685)</b>                                             | 1107                        | 0.06                          |                                  | <b>HODY BALONEY</b>                    | 11.13            | 封理                      | <b>BUSH</b>                   | <b>GALLEROAY</b>                             |                  |
| 1.69                 | 115.77                     | <b>BLE OF GROUN TERMINAL</b>                                           | 124.87                      | O.M                           |                                  | 0.0001 8449940 700                     | 110              | \$1.00                  | <b>HOOK</b>                   | BALORAY                                      |                  |
| 6.00                 | 世主力                        | MEFORD HAVEN TERMINAL                                                  | 209.06                      | 130.01                        |                                  | <b>GOVERNMENT</b>                      | 11.70            | <b>DOM</b>              | 1000                          | BARBBO, PG                                   |                  |
| 28.80                | 1.85                       | <b>HANTING FORE LINE</b>                                               | 333                         | 0.00                          |                                  | (1.0001 BML BRONZAL 30)                | 41.95            | TERR                    | A country                     | <b>MATHLISTE</b>                             |                  |
| 130<br>12.53         | 4.38<br>海上城                | ST PEROLIS TERMINAL                                                    | OREI<br>285.76              | #53.95                        |                                  | (10000 BENCH ALCICAND<br>11.0004 BEADY | 47,24<br>1132    | 1008<br>NV.TL           | <b>N</b> SHOP<br><b>VISHE</b> | Di Jacoba id<br><b>RIVER AUDILIANS</b>       |                  |
| 130                  |                            | TERROOD, FERNING                                                       |                             | 33.36<br><b>117.54</b>        |                                  | (LODGIS BLACKROD)                      | 144.40           |                         | 9.000                         | <b>HELMON</b>                                |                  |
| 1.00                 | 86.38<br>299.85            | <b>HEDDLETHORPE_TERMINAL</b>                                           | 176.34                      |                               |                                  | <b>OF BEYROROUGH</b>                   | 37.81            | 130001<br><b>DOM:</b>   | 8000                          | 18.400000                                    |                  |
| 160                  | 1.72                       | <b>CONTRACTOR</b><br><b>WHY EMPRY</b>                                  | 4,800<br>1.893.6            | <b>PLATE</b>                  | stars.                           | <b>MELLO GROBINATIVE</b>               | 12,29            | 11 little               | <b>N 00001</b>                | ile, vrije/akcionites                        |                  |
| 1.80                 | 289.88                     |                                                                        |                             |                               |                                  | <b>LALTECHE</b>                        | 3.30             | <b>D.DR</b>             | 8,000                         | <b>BE GRAGEMOUTH</b>                         |                  |
| 8.80                 | 49.00                      |                                                                        |                             |                               |                                  | <b>WASFED A</b>                        | 19.25            | 211.18                  | 93166                         | <b>BE SALSDO HE</b>                          |                  |
|                      | 189.13                     |                                                                        |                             |                               |                                  | <b>PENGIFED B</b>                      | 12785            | 221.18                  | 311199                        | <b>NUMBER</b>                                |                  |
|                      |                            |                                                                        |                             |                               |                                  |                                        |                  |                         |                               |                                              |                  |
| 18.26<br>1.90        | 104.02                     |                                                                        |                             |                               |                                  | <b>DEEXING THE EARLY</b>               | 4.145            | 200,673                 | <b>U</b> press                | <b>DESERVATION</b>                           |                  |

Figure 20: the updated Tariffs – Raw (Unadjusted) Entry and Exit Prices table

- 7. Click on **Reset Ranges**
- *8.* Click on **Clear LRMCs** followed by **Calculate LRMCs** within the *Transport Model*  controls.

9. Click on **Reset Adjustment Factor** followed by **Calculate Entry Prices** within the *Tariff Model* controls (this calculates the adjusted LRMC and Unscaled Entry Capacity prices).

|                                       |                                  | E Microsoft Excel Transportation Nodel Oct 2010 Exit NSIC new entry  |                                   |                        |                           |                                          |                 |                     |                         | æ                                        |
|---------------------------------------|----------------------------------|----------------------------------------------------------------------|-----------------------------------|------------------------|---------------------------|------------------------------------------|-----------------|---------------------|-------------------------|------------------------------------------|
|                                       |                                  | [19] Els Elst Sinn Street Format Tools Code Virticon 1946            |                                   |                        |                           |                                          |                 |                     |                         | $+ - 10$<br>These is monother for forte- |
|                                       |                                  |                                                                      |                                   |                        |                           |                                          |                 |                     |                         | ES AD AD 图 图 图 图 图 2 3 图 图 图 图 2 图 A-    |
|                                       |                                  |                                                                      |                                   |                        |                           |                                          |                 |                     |                         |                                          |
|                                       |                                  | <b>BASIC LOCATION IN PRODUCT</b>                                     |                                   |                        |                           |                                          |                 |                     |                         |                                          |
| 143<br>÷.                             | & NEW ENTRY                      |                                                                      |                                   |                        |                           |                                          |                 |                     |                         |                                          |
|                                       | -2                               | ĸ                                                                    | м                                 |                        |                           | р                                        | ā               | п                   | s                       | $\mathbf{u}$                             |
|                                       |                                  |                                                                      |                                   |                        |                           |                                          |                 |                     |                         |                                          |
| 19日日                                  |                                  | Last Model : Haw Unadmitted Prices                                   |                                   |                        |                           | Avenue Erdy LRM2                         | 74.45 km        |                     |                         | Laski Model - Administr                  |
|                                       | ٠                                | <b>Accumbiation Factor</b>                                           | 9, 18272                          |                        |                           | <b>Jereniga Eat LWMC</b>                 | 74.45 km        |                     |                         | <b>Target Est Heverale</b>               |
|                                       |                                  | Estrangent Constant                                                  |                                   | 2555 STOWPACK          |                           | Abustrees                                | 13.58.349       |                     |                         |                                          |
| <b>Silers Little</b>                  |                                  |                                                                      |                                   |                        |                           | Ava Evey Ava Extract                     | U.S.V.Age       |                     |                         | <b>Webst ExtRevenue</b>                  |
|                                       |                                  |                                                                      |                                   |                        |                           |                                          |                 |                     |                         | Againstrient                             |
|                                       |                                  | <b>Baser Adjustiners Factor</b>                                      |                                   | Calculate Entry Prices |                           |                                          |                 |                     |                         | Target implied Earl Ro                   |
| $t$ expansion $t = 5.6, 4.7, 6.2$ GWh |                                  |                                                                      |                                   |                        |                           |                                          |                 |                     |                         |                                          |
|                                       |                                  |                                                                      |                                   |                        |                           |                                          |                 |                     |                         |                                          |
|                                       | <b>Demand Februaries</b>         | <b>Large - Raw (Usedweed) Dairy and Did Prices</b>                   |                                   | Esdry Flow Entry LIMIC | <b>Endry Price</b>        |                                          | <b>Eur Finn</b> | <b>EVALUATION</b>   | <b>East Paker</b>       | <b>Lutils</b> - Administrate             |
| <b>JOHN</b>                           | <b>TREM</b>                      | <b>Brary Point</b>                                                   | <b><i><i><u>INMER</u></i></i></b> | thrist                 | <b>Q-MANAGER THE PIRE</b> |                                          | <b>HOMA</b>     | (kno)               | quickWh/vlayer          | <b>Eak Power</b>                         |
| 35.64                                 | plays and                        | <b>INVENIVATIN LIB</b>                                               | $-0.001$                          | <b>O.DO</b>            |                           | dinny <b>Suventees</b>                   | 2014            | <b>WWW</b>          | <b>HOOR</b>             | <b>Sachule Steven revolve</b>            |
| 8.80                                  | 5.87                             | <b>BACTON TERMINAL</b>                                               | 1701.41                           | 129.56                 |                           | <b>ILODGS ALBEVIAS EM</b>                | 118.53          | 71340               | a cent                  | ARPENDEN                                 |
| 1.50                                  | JJ4.08                           | GARRON TERMINA                                                       | 142.71                            | 19.39                  |                           | <b>COLOR DIMENSIONES SPINE</b>           | 38.80           | 33,340              | <b>EDDA</b>             | <b>ALREMAN EM</b>                        |
| 108.52                                | -126.73                          | <b>BURTON FORT, TENMINI</b>                                          | 29.37                             | tute                   |                           | (FORD) SAMILAEVALLE                      | 32.24           | <b>D.DE</b>         | 41, 12, 12              | ALREIVAS VIM                             |
| 08.80                                 | 130.00                           | CAVTYKININE (MRS)                                                    | 1(1)                              | 154.26                 |                           | <b><i>A OCTA MORLEY</i></b>              | 58, 81          | <b>T50.00</b>       | EHH:                    | <b>ARMADALE</b>                          |
| 12.36                                 | 183.38                           | <b>DESHRE (MRS)</b>                                                  | 3.00                              | 0.00                   |                           | 0.0001 ASSILIN                           | 341             | <b>D.H.</b>         | 1000                    | ADRUST                                   |
| 16.85                                 | 197175                           | INVENOR JUMS LNO                                                     | 0.00                              | D.DE                   |                           | 11.0001 MODLEV - MAY                     | 13,766          | 184,991             | <b>BIFED</b>            | ASSISTENCE                               |
| 142                                   | 41.08                            | EXSINOTONIAOUDH_TERMINAL                                             | HOC 20                            | 101,14                 |                           | <b>GOTTAMODEV VW</b>                     | 42.25           | 478.77              | 8.003                   | KEELEY JIM                               |
| 18.78                                 | 191.89                           | PLEETWOOD, DARIS                                                     | 111                               | 0.08                   |                           | 0.00019489987                            | <b>FTTH</b>     | 101.71              | <b>WINDER</b>           | MALTER MAIL                              |
| 17.05                                 | 483.78                           | GARTON (MPS)                                                         | 0.00                              | 145.08                 |                           | (LOTOT INVOICIDAD ITEL LING)             | 3 SO            | <b>TRIAL</b>        | 单译作为                    | ALC PET                                  |
| 73.10                                 | 116.38                           | <b>BLINNANCE LINO</b>                                                | 1(1)                              | 194.54                 |                           | O OTAL MYNTHEARE                         | 18.81           | <b>HATH</b>         | <b>B</b> Alliant        | AVOIMOUTH LIGH                           |
| 180                                   | 380.17                           | HATTELD MOOR (MTC)                                                   | 4183                              | <b>MS. BT</b>          |                           | <b>ILODAY/BUNCTON: UT</b>                | 331             | <b>D.DE</b>         | IT DODGE                | AVLETON ARE                              |
| 1.80                                  | 260.1                            | <b>IZINA MANA SZLOVISLA</b>                                          | $-0.000$                          | 0.00                   |                           | 0.0011 BAGLAR DAY, PO                    | $28 - 36$       | <b>DOM</b>          | 0.000                   | BACTON_OT                                |
| 15.81                                 | 347.33                           | HORROBIA MIRTOL                                                      | 0.00                              | T21.88                 |                           | <b>CONTRACTORY</b>                       | 3.94            | 双项                  | <b>N</b> CATARY         | BAGLAN, BAY, RO                          |
| 1.30                                  | (77.4)                           | BARTON STACEY (MRS)                                                  | 0.02                              | D.DB                   |                           | <b>ILODO I BIAEGHAY</b>                  | 12.95           | TOTAL               | a con-                  | <b>BALDERISH</b>                         |
| 189                                   | 115.77                           | <b>SEE OF GRASS TERMINAL</b>                                         | 2357                              | 0.08                   |                           | LIGHT LANGER FO                          | 2,20            | 6432                | (1003)                  | BALDRAY                                  |
| 130                                   | 115.72                           | <b>MEPORT HAVEN TENMINE</b>                                          | 298.00                            | 14318                  |                           | <b>JUSTIN BATHOLTE</b>                   | 18.95           | <b>TITH</b>         | 0.000                   | <b>BARKMATING</b>                        |
| 26,80                                 | 2.07                             | <b>JUAN TINGTON LING</b>                                             | 4100                              | 0.06                   |                           | G CODE BRILLINGHAM ICE                   | 42.95           | <b>DO</b>           | E000                    | <b>BATHGATE</b>                          |
| 2,992                                 | A.M.                             | <b>ET_FEROLE_TERMINAL</b>                                            | 1348.83                           | 87228                  |                           | 0.0311 BRIDGE 40031-020                  | 47.34           | <b>JUN</b>          | 41,000                  | DUMERINAN                                |
| 12.85                                 | 383,88                           | <b>TERSSOE TERMINAL</b>                                              | 349.09                            | 36.44                  |                           | <b>ILODOG BEABY</b>                      | 11.44           | <b>Atlac</b>        | 1,004                   | 89YX 4,003                               |
| 8.30                                  | 43.38                            | THEODOLETHORPE TERMINAL                                              | 136, 34                           | $121 - 14$             |                           | (1000) 36AD-BOD                          | 144.41          | <b>HTTM</b>         | A card in               | <b>BLADV</b>                             |
| 1.83<br>1.00                          | 791.88                           | WYTCH, FARM, TERMINIA<br><b>VEW EMITT</b>                            | 9.90                              | 0.00<br><b>D.DR</b>    |                           | FLODDY DR. YEARING KNIE                  | 37.91           | <b>O'OR</b><br>TITH | <b>Winner</b><br>31,000 | HLAGHYOF<br>BLV/BOROLOH                  |
| 8.90                                  | 8T1<br><b>Drikke</b>             |                                                                      | . .                               |                        |                           | LODGED GRANDEHELTH<br><b>MESACTOR HA</b> | 12.95<br>3.50   | DOM                 | 8,000                   | GP GRANDEMOUTH                           |
| 133                                   | 259.00                           |                                                                      |                                   |                        |                           |                                          | 19 81           | <b>TITIR</b>        | <b>TITOL</b>            |                                          |
| 16.76                                 | 199.13                           |                                                                      |                                   |                        |                           | <b>MADE ELD</b> A<br><b>MAGEED'S</b>     | 17.80           | <b>SOFT ON</b>      | <b>B</b> DOWN           | TH, SALTEND HR<br>A GIBRIOUS             |
| 8.00                                  | TRANS                            |                                                                      |                                   |                        |                           | <b>MENDALISM MARK</b>                    | $1 - 6$         | #4.95               | Sisteme                 | <b>WUULIFELD B</b>                       |
| 1.80                                  | 55.23                            |                                                                      |                                   |                        |                           | <b>PRIDO PIX</b>                         | 335             | TITH                | 312438                  | <b>SPIECEVIATES PAPER</b>                |
| 43.59                                 | 45.93                            |                                                                      |                                   |                        |                           | DRAKESOVAL RD                            | 18.900          | <b>BOM</b>          | <b>ED045</b>            | OE DORD                                  |
| 8.931                                 | 71.78                            |                                                                      |                                   |                        |                           | <b>VANDLEY</b>                           | 3.31            | <b>TITIE</b>        | 市は世界                    | WELFELOMAL PVL                           |
|                                       |                                  | * * * * Tront Sheet Libelt Capacity Prices / Entry Capacity Prices / |                                   | <b>IX</b>              |                           |                                          |                 |                     |                         | m                                        |
|                                       | Results without to NEW ENTRY Job |                                                                      |                                   |                        |                           |                                          |                 |                     | Coastert                | <b>TVLIPT</b>                            |

Figure 21: Calculating LRMCs and Unscaled Entry Prices

10. Navigate to the *Entry Capacity Prices* worksheet. You will notice that "NEW\_ENTRY" has been added to the first table and the previously entered data has also been populated into the appropriate column.

Note: If this is not populated with the "NEW\_ENTRY" point then select the last row in the table and copy the values down, this will populate the row below with the appropriate data.

11. Click on **Reset Ranges** in the *Entry Capacity Prices* worksheet.

Note: The "NEW\_ENTRY" will not appear in the drop-down lists in the *Analysis Tools* section, therefore you will need to save, close and re-open the spreadsheet, which will allow the dropdown list to refresh.

|                                                                                                    | (*) Ok Cit See Down Torse Dole Date Writer 1944 |                     |                  |                                                   |                   |                  |                                                |                        |                                                      |                       |                                                 |
|----------------------------------------------------------------------------------------------------|-------------------------------------------------|---------------------|------------------|---------------------------------------------------|-------------------|------------------|------------------------------------------------|------------------------|------------------------------------------------------|-----------------------|-------------------------------------------------|
| □容量は①は③ 型 III A G B → J の+ P → 基本→技術 ■ 10% → 型Aw                                                                                                    |                                                 |                     |                  |                                                   |                   |                  |                                                |                        |                                                      |                       | メタ min J 型 証 証 理 用 規 ル · 試 店 課 回 · Sk · A ·     |
| <b>CITATION CONTINUES IN A PROPERTY AND INCOME.</b>                                                                                                    |                                                 |                     |                  |                                                   |                   |                  |                                                |                        |                                                      |                       |                                                 |
| M45<br>车<br>×                                                                                                    |                                                 |                     |                  |                                                   |                   |                  |                                                |                        |                                                      |                       |                                                 |
|                                                                                                    |                                                 | D.                  |                  |                                                   |                   | s.               |                                                |                        |                                                      | u                     | Fd.<br>o                                        |
|                                                                                                    |                                                 |                     |                  |                                                   |                   |                  |                                                |                        |                                                      |                       |                                                 |
|                                                                                                    |                                                 |                     |                  |                                                   |                   |                  |                                                |                        |                                                      |                       |                                                 |
| <b>Haur Raves</b>                                                                                                    | Show, Hide Rome<br>and Colour Key               |                     |                  | Joseph In Holder<br><b>Birning Bistance Table</b> |                   |                  | <b>Bang-to Initial Prive</b><br>Schedule Table |                        | <b>Sing to Final Price</b><br><b>Interdede Falde</b> | <b>Colons New</b>     | James At Extremed<br><b>Project Value Table</b> |
|                                                                                                    |                                                 |                     |                  |                                                   |                   |                  |                                                |                        |                                                      |                       |                                                 |
| <b>MAGE</b>                                                                                                    |                                                 |                     |                  |                                                   |                   |                  |                                                |                        |                                                      | Colom                 | <b>Milking</b>                                  |
|                                                                                                    |                                                 |                     |                  |                                                   |                   |                  |                                                |                        |                                                      | <b>Bookstage</b>      | <b>Calculation Stations</b>                     |
| Ti This start collulates arily supectly auction recent jalcoo, which can be vewed in the Four Fires Schedule Table between                                                                                                    |                                                 |                     |                  |                                                   |                   |                  |                                                |                        |                                                      |                       | <b>Haveaution France</b>                        |
|                                                                                                    |                                                 |                     |                  |                                                   |                   |                  |                                                |                        |                                                      |                       | Pringite Buttons: [Morrowhom / Hots Buttons     |
| 2) Please was that a meanum price at 0.000 tu/WWW at applied to the trail prices for all entry and extrypolyte                                                                                                    |                                                 |                     |                  |                                                   |                   |                  |                                                |                        |                                                      | <b>Else text</b>      | <b>Hole boxe</b>                                |
|                                                                                                    |                                                 |                     |                  |                                                   |                   |                  |                                                |                        |                                                      | Graec test            | <b>Warris Online</b>                            |
|                                                                                                    |                                                 |                     |                  |                                                   |                   |                  |                                                |                        |                                                      | Pragain Foot          | Entringian                                      |
|                                                                                                    |                                                 |                     |                  |                                                   |                   |                  |                                                |                        |                                                      | <b>Etack text</b>     | <b>Hoadses</b>                                  |
|                                                                                                    |                                                 |                     |                  | <b><i>Distallated of</i></b>                      |                   |                  |                                                |                        |                                                      |                       |                                                 |
|                                                                                                    |                                                 |                     |                  |                                                   |                   |                  |                                                |                        |                                                      |                       |                                                 |
|                                                                                                    | <b>Base from</b>                                | Obligated           |                  | <b>PECAVAL NUVERIESSE</b>                         | Shop Sizes        | <b>Han Film</b>  | Min Phow                                       |                        | <b>Concessition:</b>                                 |                       |                                                 |
|                                                                                                    |                                                 | (ONFo) Level (CIVA) | stank)           | <b>Maps</b>                                       | <b>COWN</b>       | yCaliful         |                                                | <b>JOWEL CEREBISHI</b> | Cost (first)                                         |                       |                                                 |
| AVIDBROUTH LBG                                                                                                    | 6.00                                            | <b>HTM</b>          | 179.30           | D                                                 | 15.0              | 1.19.30          |                                                | 35.63                  |                                                      |                       | Julia a Bow Early Point.                        |
|                                                                                                    | 1750.40                                         | 1,783.6             | 1703.40          | o                                                 | 44.9              | 1703.40          |                                                | 19.07                  |                                                      |                       |                                                 |
|                                                                                                    | 143.31                                          | 3091                | 300.53           | ö                                                 | $\overline{J}$    | 309.50           |                                                | 27.38                  |                                                      |                       |                                                 |
|                                                                                                    | 19.37                                           | T3.                 | T350             |                                                   | 7.4               | 72.30            |                                                | 40.52                  | π                                                    |                       | <b>Class Housts</b>                             |
|                                                                                                    | 0.90                                            | 0.0                 | 0.00             | 이                                                 | 11                | 9.30             |                                                | 40.17                  |                                                      |                       |                                                 |
| 计程序命题 作用的                                                                                                    | $1-10$                                          | 100                 | 990.10           | oļ                                                | <b>ITT</b>        | 300.00           |                                                | 39.52                  | ΰÏ                                                   |                       |                                                 |
|                                                                                                    | $1 - 10$                                        | 491<br>1,407.3      | 40.00<br>1837.33 | öl                                                | 43                | 40.00<br>1837.15 |                                                | 30.87                  | ŭ.<br>ö.                                             | <b>Brandy Charles</b> |                                                 |
| <b>LETINOOD (MRS)</b>                                                                                                    | 1407.20<br>$4-30$                               | <b>DOM</b>          | 850.00           | b)                                                | 35.3<br><b>HE</b> | 33.0 KG          |                                                | 35.75<br>39.35         | ö.                                                   |                       |                                                 |
|                                                                                                    | $+30$                                           | 420.0               | 420.00           |                                                   | <b>IEE</b>        | 420.00           |                                                | 43.17                  | 0                                                    |                       |                                                 |
| ULDBM//G 1360                                                                                                    | 130                                             | 953                 | 40.00            | oj<br>O                                           | 44                | $= 0$            |                                                | 35.05                  | α                                                    |                       | <b>Number All Sensities</b>                     |
|                                                                                                    | 0.00                                            | 25.2                | 25.30            | oj                                                | 25                | 330              |                                                | 40.17                  | ü                                                    |                       |                                                 |
|                                                                                                    | 9.90                                            | 121.6               | 121.80           | oł                                                | 13.3              | 121.00           |                                                | 30.52                  | ű.                                                   |                       | da.                                             |
|                                                                                                    | $1 - 20$                                        | 235.1               | 233.93           |                                                   | 18.1              | 233.10           |                                                | 45.17                  | σ                                                    |                       |                                                 |
|                                                                                                    | 1.30                                            | 1721                | 312.80           | 뎳                                                 | 15.8              | 13530            |                                                | 39.19                  | o.                                                   |                       | <b>Analyse Selected Sapply</b>                  |
|                                                                                                    | 179.67                                          | 78578               | 800.00           |                                                   | 11.1              | 809.99           |                                                | 表示                     | α                                                    |                       |                                                 |
|                                                                                                    | 300.00                                          | HOT                 | 800.00           | d<br>0                                            | 23'3              | \$50.30          |                                                | 3548                   | α                                                    |                       |                                                 |
|                                                                                                    | 8.83                                            | TISE                | 330.00           |                                                   | 15.0              | 215, 30          |                                                | 55.55                  | ö                                                    | <b>NEW ENTRY</b>      |                                                 |
|                                                                                                    | TH112                                           | 1,570.7             | 1670.70          | 9<br>D                                            | mа                | 1576.70          |                                                | 30.65                  | a                                                    |                       |                                                 |
| DVNEVOR ARMS 1ND<br>TESSEE TERMINI                                                                                                    | 245.75                                          | 478.8               | 478.00           |                                                   | 113               | <b>ETE.131</b>   |                                                | 45.75                  | ŋ.                                                   |                       |                                                 |
| <b>French Project</b><br>NACTON TRANSVAL<br>DARKSAN TERMINIAL<br><b>BURNON POINT THRAINING</b><br>DAYTHORRE (\$85)<br>EXISTENT FOLD FOR THE REAL<br>DARTON ORTES<br>HATFIELD-ROOM (MYE)<br><b>HOLD FOLIDE PARK (WRD)</b><br>HORNER'S (MRT)<br><b>DARTON, STACEY, INFIDI</b><br><b>SEP OF DRAM TRANSLIC</b><br>MEFORD HAVEN TETHINAL<br><b>RAPINOTOR LIKE</b><br>LT FEROLIS TECHNICAL<br><b>THELELSTHORE TERMINAL</b> | 136.54                                          | <b>HID</b> J        | 110.00           |                                                   | 111               | <b>INDJO</b>     |                                                | 50.06                  | ā.                                                   |                       |                                                 |
| <b>UNRIPE MART HOTIVA</b><br>NEW ENTER                                                                                                    | 0.00<br>6.00                                    | 33<br>6.8           | 3.30<br>0.00     | 50,83                                             | 믋                 | 300<br>630       |                                                | 39.62<br>20.03         | ö<br>ō.                                              |                       |                                                 |

Figure 22: The Reset Ranges button and Analysis Tools controls

- 12. Then either:
	- a. Select the desired entry point from the drop-down list in the model controls (columns M – O) and click on **Analyse Selected Supply.**

Or;

b. Click on **Analyse All Supplies** within the model controls.

The *Nodal Marginal Distance*, *Initial Price Schedule* and *Final Price Schedule* tables will all be updated for the selected supply/all supplies.

The *Final Price Schedule* is determined by adjusting the *Initial Price Schedule* to ensure there is a minimum price step size between successive price steps.

Note: The Transportation Model will generate an Excel file for each supply point that is considered - the files will be saved in the same location as the Transportation Model. The generated files do not need to be viewed - they contain more detailed data, which is used to populate the *Entry Capacity Prices* sheet within the Transportation Model.

## <span id="page-27-0"></span>**7. Contact Details**

If you experience any difficulties using the model, please contact Colin Williams (01926 655916), Karin Elmhirst (01926 655540) or Laura Butterfield (01926 656160) or alternatively e-mail our Gas Capacity and Charging Development Team on .box.transmissioncapacityandcharging@nationalgrid.com

## <span id="page-28-0"></span>**Appendix 1: "Exit Capacity Prices" Worksheet - Understanding the Transport and Tariff Model Controls**

The controls for the *Transport* and *Tariff* Models are described below, in the order that they appear as you navigate across the spreadsheet from left to right.

#### **Reset Ranges**

This function resets the range names within the spreadsheet. Therefore it is only necessary to use this function if Nodes, Entry Points, Exit Points or DN Zones are added by the user.

#### **Transport Model**

#### **Reference Node**

It is possible to select a different reference node via the drop-down list of nodes in the network. This will only affect the initial marginal cost values but not the final tariff values. Adjustment of the marginal costs to achieve a 50:50 entry-exit split, or to meet a Target Exit Revenue, will re-reference the marginal costs, so the final tariffs are unaffected.

#### **Clear LRMCs**

It is good practice to clear the LRMCs from a previous calculation before recalculating, especially if more advanced scenario analysis is being undertaken (see below). This clears the LRMC values from the nodal data section and also clears the flow results from the pipe data section.

#### **Calculate LRMCs**

This calculates a set of LRMCs and writes the results in the *Node Data* section.

#### **Tariff Model – Raw (Unadjusted) Prices**

#### **Annuitisation Factor**

The Annuitisation Factor may be changed. The default value of 0.10272 is the annuitisation factor as referred to in Section Y of the UNC..

#### **Expansion Constant**

The Expansion Constant may be changed. The default value of £2559/GWh km is that used in the published indicative charges for the charging consultation GCM01 and discussion GCD01, available at http://www.nationalgrid.com/uk/Gas/Charges.

#### **Reset Adjustment Factor**

The adjustment factor should always be reset to zero before calculating new entry and exit prices, to ensure consistent calculations are performed.

#### **Calculate Entry Prices**

This calculates a set of entry and exit prices based on a 50:50 entry-exit split. The results are displayed in the *Tariffs – Raw (Unadjusted) Entry and Exit Prices* section of the spreadsheet. This calculation has been used to determine all baseline and incremental entry prices for GCM01 and all exit prices for GCD01 (enduring exit prices).

#### **Average Entry LRMC**

This is the average of the adjusted entry LRMCs such that all negative adjusted LRMCs are collared at zero or 0.0001.

#### **Average Exit LRMC**

This is the average of the adjusted exit LRMCs such that all negative adjusted LRMCs are collared at zero or 0.0001

#### **Adjustment Factor**

A constant Adjustment Factor is added to each entry point LRMC and subtracted from each exit LRMC such that the average of the entry costs equals the average of the exit costs, and on average a 50:50 split of charges between entry and exit is achieved. The built in Excel Solver is used to perform this calculation.

#### **Avg. Entry – Average LRMC**

This is the difference between the Average Entry LRMC and Average Exit LRMC, and is used in the Excel Solver to find the Adjustment Factor. This value should be zero (or very close to zero) when the final entry and exit prices are calculated.

#### **Tariff Model – Administered Exit Prices**

#### **Target Exit Revenue**

In order to calculate administered exit charges, a Target Exit Revenue figure must be set (in £m), to reflect the proportion of TO allowable revenue to be collected from exit capacity charges.

#### **Implied Exit Revenue**

Prior to the adding of the Revenue Adjustment Factor, the Implied Exit Revenue is the total exit revenue generated if the exit charges were calculated using the LRMCs in column J. (Note: The LRMCs in column J are Entry LRMCs and therefore to calculate Exit Capacity charges the opposite value is used i.e. positive Entry LRMCs become negative Exit LRMCs and vice versa). The Excel Solver is used to find the Revenue Adjustment Factor such that the Implied Exit Revenue equals the Target Exit Revenue.

#### **Adjustment**

The Revenue Adjustment Factor is a constant added to each LRMC value to generate a set of exit charges that will collect the Target Exit Revenue. The Excel Solver is used to find the value of the Revenue Adjustment Factor.

#### **Target – Implied Exit Revenue**

This is the difference between the Target Exit Revenue and Implied Exit Revenue used in the Excel Solver to find the Revenue Adjustment Factor. This value should be zero (or very close to zero) when the final administered charges are calculated.

#### **Reset Revenue Adjustment Factor**

The revenue adjustment factor should always be reset to zero before calculating new exit charges, to ensure consistent calculations are performed.

#### **Calculate Exit Prices**

The Excel Solver is used to adjust the revenues arising from exit charges to match the Target Exit Revenue. The final charges are then displayed in the Tariffs – Administered Exit Charges section of the spreadsheet.

#### **Selection of Exit Charges**

Individual exit points may be selected via the drop down list. Alternatively, the exit charge results may be viewed in the Tariffs – Administered Exit Charges section of the spreadsheet.

#### **Selection of Zonal Charges**

DN charging zones may be selected via the drop down list. Alternatively, the zonal exit charge results may be viewed in the Tariffs – Administered Exit Charges section of the spreadsheet.

## <span id="page-30-0"></span>**Appendix 2: "Exit Capacity Prices" Sheet - Further Details**

#### **Transport and Tariff Model Controls**

The controls for the *Transport* and *Tariff Models* are linked to the macros used to automate the spreadsheet calculations.

#### **Pipe Data (Columns B – E)**

The first set of data describe the pipes in the underlying network model i.e. pipe inlets, pipe outlets, and pipe lengths. Flows through pipes calculated by the Transport Model are also written to this section of the spreadsheet. (Note: Where more than one route between two nodes of the network exists, the Transport Model chooses the one that has the least cost (in terms of flow distances) so some pipe sections will have no flow through them. If a negative flow value is calculated, it means that the flow is reversed in the pipe i.e. from "outlet" to "inlet".)

#### **Node Data (Columns G – J)**

Node Data is shown to the right of the Pipe Data and comprises node names, supply flows into the node, demand flows out of the node and LRMCs calculated from the Transport Model. The reference node is shown above the node data, as well as totals for the nodal supply and demand data.

#### **Tariffs – Raw (Unadjusted) Entry and Exit Prices (Columns L – S)**

The data and results to the right of the Node Data are used for the calculation of unadjusted entry and exit prices. There are two blocks of data: one for entry and one for exit. The information is ordered as follows: the entry/exit point names, supply/demand flows referenced from the Node Data section, adjusted values of the LRMCs and prices in p/kWh/day. The adjustment to LRMC values is made so that, on average, 50% of charges are levied on entry and 50% on exit.

#### **Tariffs - Administered Exit Prices (Columns U – AC)**

The second tariff model uses the data to the right of the Tariffs – Raw (Unadjusted) Entry and Exit Prices section. The data is ordered as follows: exit point name, baseline, revenue generated at exit point (assuming the demand flow at the point), and exit charge.

A flow is attributed to the Bacton - Zeebrugge Interconnector to account for firm exit capacity at this point.

## <span id="page-31-0"></span>**Appendix 3: "Entry Capacity Prices" Sheet – Further Details**

#### **Initial Data Table (Range B19 – K41)**

The first set of data contains the information relevant to calculating incremental entry capacity charges. "Number of Incremental Steps" (column F) needs to be populated by the user.

#### **Incremental Entry Controls (Range M25:O38)**

The *Analyse Selected Supply* and *Analyse All Supplies* buttons are linked to macros used to automate the spreadsheet calculations. The required entry point can be selected from the drop-down list. Each time a new entry point is selected the "Reset Ranges" button should be used.

#### **Selection of Entry Prices**

Individual entry points may be selected via the drop down list.

#### **Nodal Incremental Distances (Range B24:X76)**

The first set of data below the Initial Data table contains the Nodal Incremental Distances. Nodal Marginal Distances for the selected supply point/all supplies are converted to Nodal Incremental Distances by calculating the difference between the Nodal Marginal Distance at the incremental level and the Nodal Marginal Distance at the obligated capacity level.

#### **Initial Price Schedule (Range B89:X111)**

The Nodal Incremental Distances are converted to capital costs by multiplying by the Expansion Constant, and annuitised according to the annuitisation factor specified in the Licence. Annuitised costs are converted to p/kWh/day and adjusted to recognise the different calorific values of gas entering the system. The initial incremental step price is calculated by adding the annuitised cost for the incremental capacity step to the obligated entry capacity reserve P0 price.

#### **Final Price Schedule (Range B124:X146)**

The process for determining the Initial Price Schedule will usually result in an increasing price progression with increasing capacity level. However, a price progression that decreases with the incremental capacity level may be observed. In order to test for the presence of an ascending or descending curve, the price at the highest capacity level will be compared to the P1 price. The final incremental step price is determined by ensuring that there is a difference of at least 0.0001p/kWh/day between each incremental step price.

#### **Estimated Project Value (Range B159:X181)**

For the purposes of determining the required commitment from bidders that trigger the release of incremental capacity an estimated project value is calculated for each incremental capacity level from the final incremental step prices.

## <span id="page-32-0"></span>**Appendix 4: Using the Transportation Model in Microsoft Excel 2007**

#### **Security Warning**

In Microsoft Excel 2007 there is no *Security Warning* dialogue box but the warning will be displayed underneath the ribbon bar.

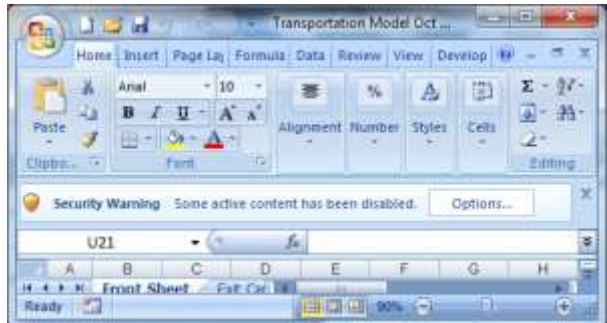

In order to be able to run the Transportation Model select *Options* to display the following dialogue box, and check the *Enable this Content* control and click *OK*.

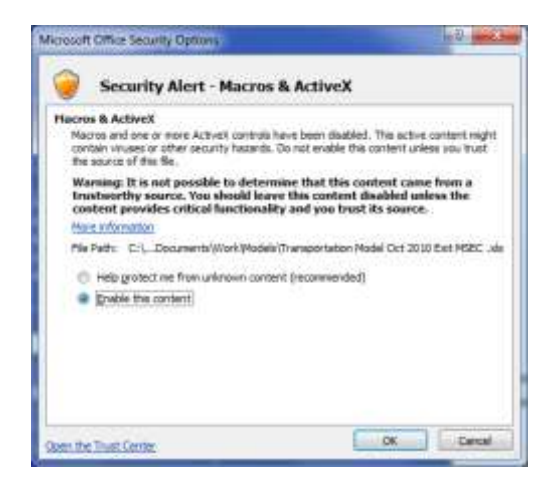

#### **Solver Error 2007**

Some users may experience the following error when running the Transportation Model in Microsoft Excel 2007.

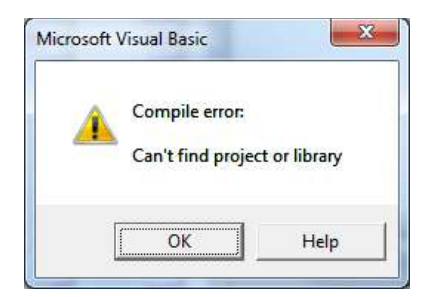

To run the Transportation Model in Microsoft Excel 2007 you may need to perform the following steps.

1. Enable the *Developer* tab by going into *Excel Options>Popular*, and selecting the *Show Developer tab in the ribbon* check box.

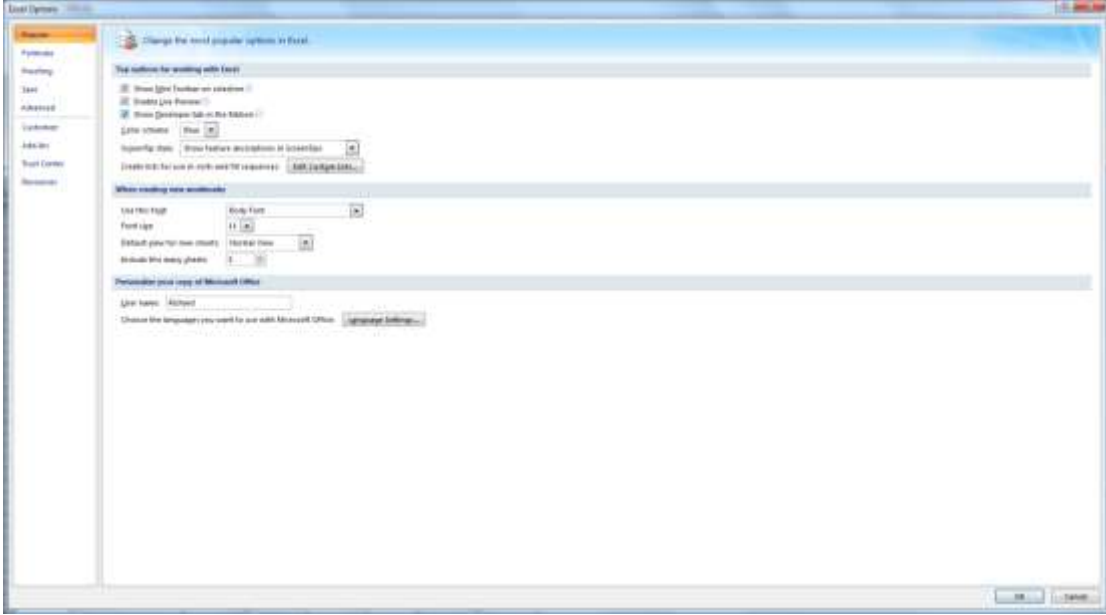

- 2. From the *Developer* tab select *Visual Basic* and from the *Visual Basic* window select *Tools>References*
- 3. You will be presented with the window below. Deselect *Missing.Solver.xla*

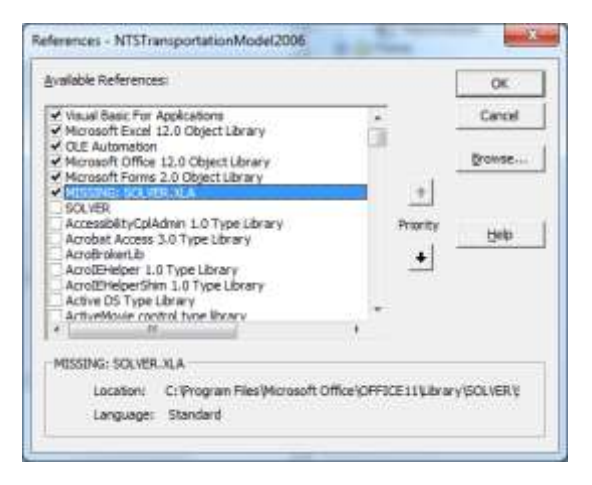

- 4. Select *Solver* just beneath it.
- 5. Click *OK*, and close the Transportation Model saving changes.